#### ФЕДЕРАЛЬНОЕ АГЕНТСТВО ЖЕЛЕЗНОДОРОЖНОГО ТРАНСПОРТА

Федеральное государственное бюджетное образовательное учреждение высшего образования «Иркутский государственный университет путей сообщения» (ФГБОУ ВО ИрГУПС)

> УТВЕРЖДЕНА приказом ректора от «02» июня 2023 г. № 424-1

# **Б1.В.ДВ.05.01 Моделирование и исследование транспортных мехатронных систем**

#### рабочая программа дисциплины

Специальность/направление подготовки – 15.03.06 Мехатроника и робототехника Специализация/профиль – Мехатронные системы на транспорте Квалификация выпускника – Бакалавр Форма и срок обучения – очная форма 4 года Кафедра-разработчик программы – Автоматизация производственных процессов

Общая трудоемкость в з.е. – 4 Часов по учебному плану (УП) – 144 В том числе в форме практической подготовки (ПП) – экзамен 7 семестр, курсовая работа 7 семестр 16 (очная)

Формы промежуточной аттестации очная форма обучения:

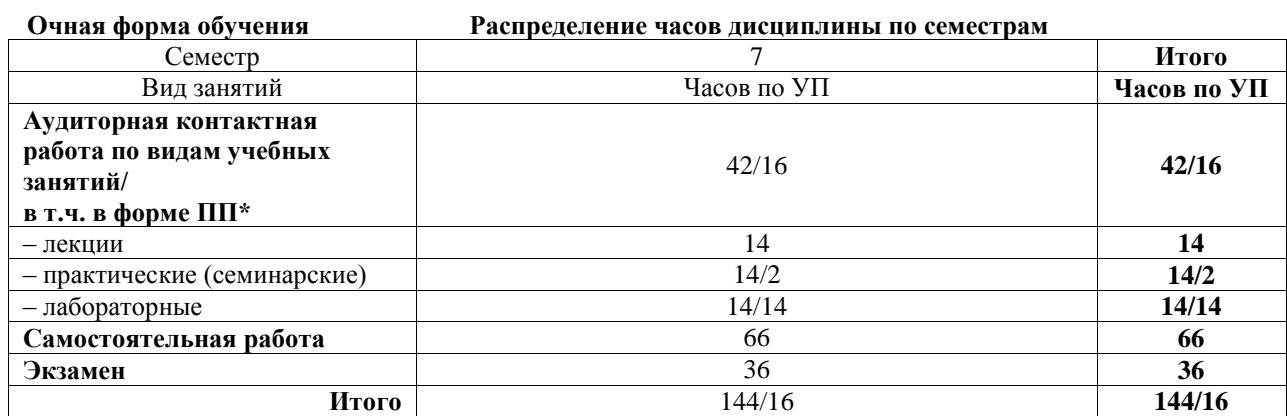

\* В форме ПП – в форме практической подготовки.

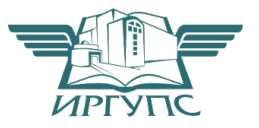

Электронный документ выгружен из ЕИС ФГБОУ ВО ИрГУПС и соответствует оригиналу

### ИРКУТСК

Рабочая программа дисциплины разработана в соответствии с федеральным государственным образовательным стандартом высшего образования – бакалавриат по направлению подготовки 15.03.06 Мехатроника и робототехника, утвержденным Приказом Министерства науки и высшего образования Российской Федерации от 17.08.2020 № 1046.

Программу составил(и): д.т.н., профессор, профессор, С.П. Круглов

Рабочая программа рассмотрена и одобрена для использования в учебном процессе на заседании кафедры «Автоматизация производственных процессов», протокол от «24» мая 2023 г. № 11

Зав. кафедрой, д.т.н., профессор А.В. Лившиц

# 1 ЦЕЛИ И ЗАДАЧИ ДИСЦИПЛИНЫ

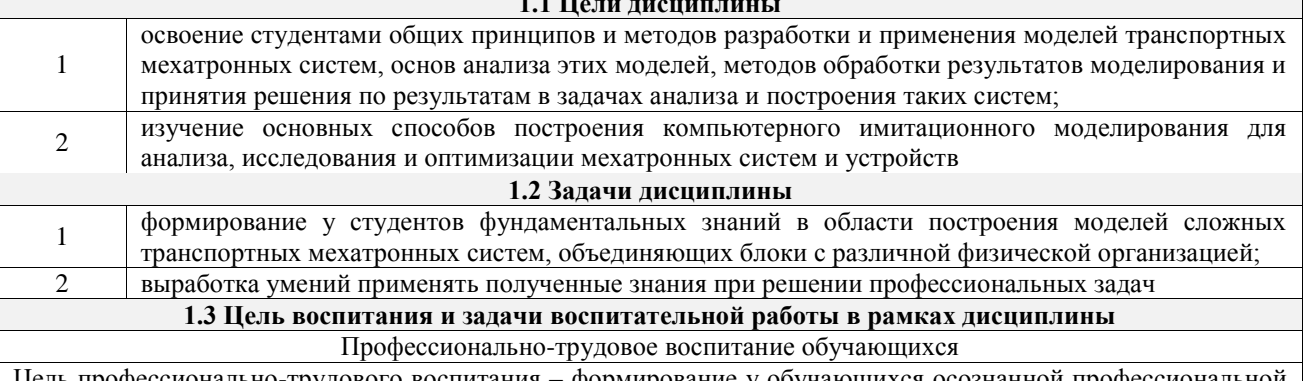

Цель профессионально-трудового воспитания – формирование у обучающихся осознанной профессиональной ориентации, понимания общественного смысла труда и значимости его для себя лично, ответственного, сознательного и творческого отношения к будущей деятельности, профессиональной этики, способности предвидеть изменения, которые могут возникнуть в профессиональной деятельности, и умению работать в изменённых, вновь созданных условиях труда.

Цель достигается по мере решения в единстве следующих задач:

- формирование сознательного отношения к выбранной профессии;

- воспитание чести, гордости, любви к профессии, сознательного отношения к профессиональному долгу,

понимаемому как личная ответственность и обязанность;

- формирование психологии профессионала;

- формирование профессиональной культуры, этики профессионального общения;

- формирование социальной компетентности и другие задачи, связанные с имиджем профессии и авторитетом транспортной отрасли

#### 2 МЕСТО ЛИСПИПЛИНЫ В СТРУКТУРЕ ОПОП

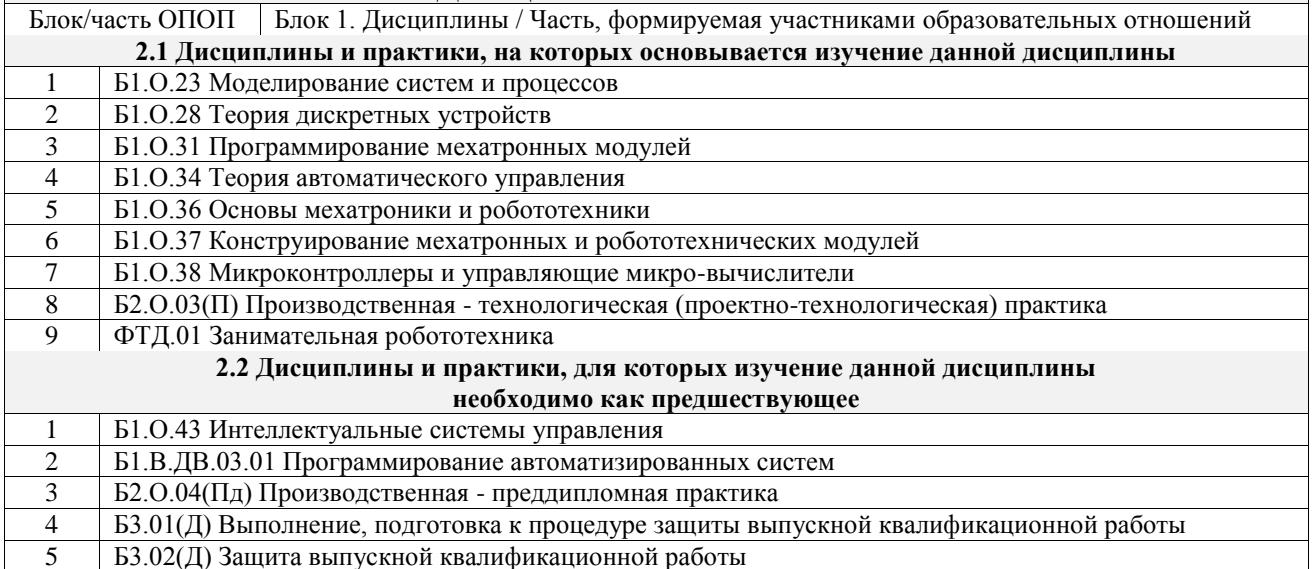

#### 3 ПЛАНИРУЕМЫЕ РЕЗУЛЬТАТЫОБУЧЕНИЯ ПО ДИСЦИПЛИНЕ, СООТНЕСЕННЫЕ С ТРЕБОВАНИЯМИ К РЕЗУЛЬТАТАМ ОСВОЕНИЯ ОБРАЗОВАТЕЛЬНОЙ ПРОГРАММЫ

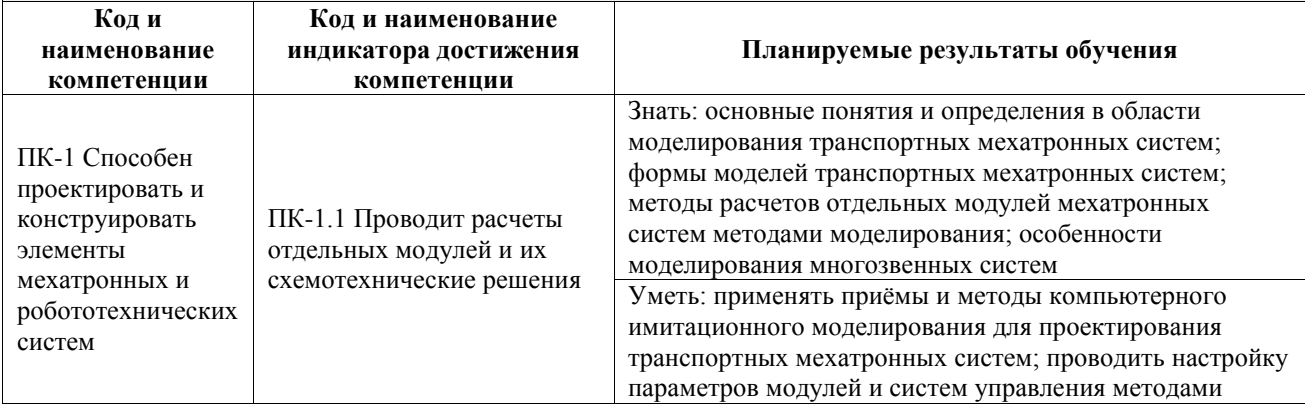

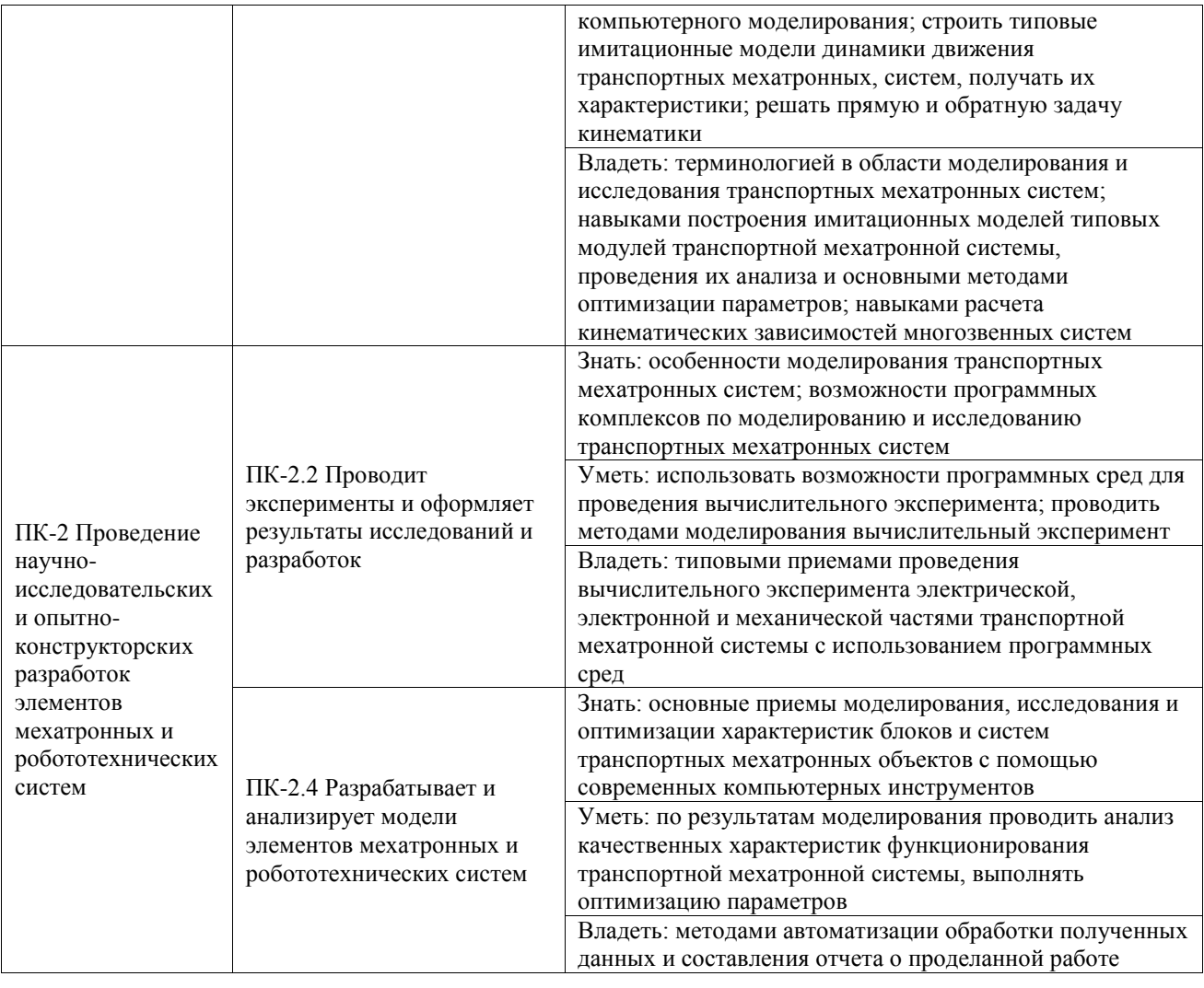

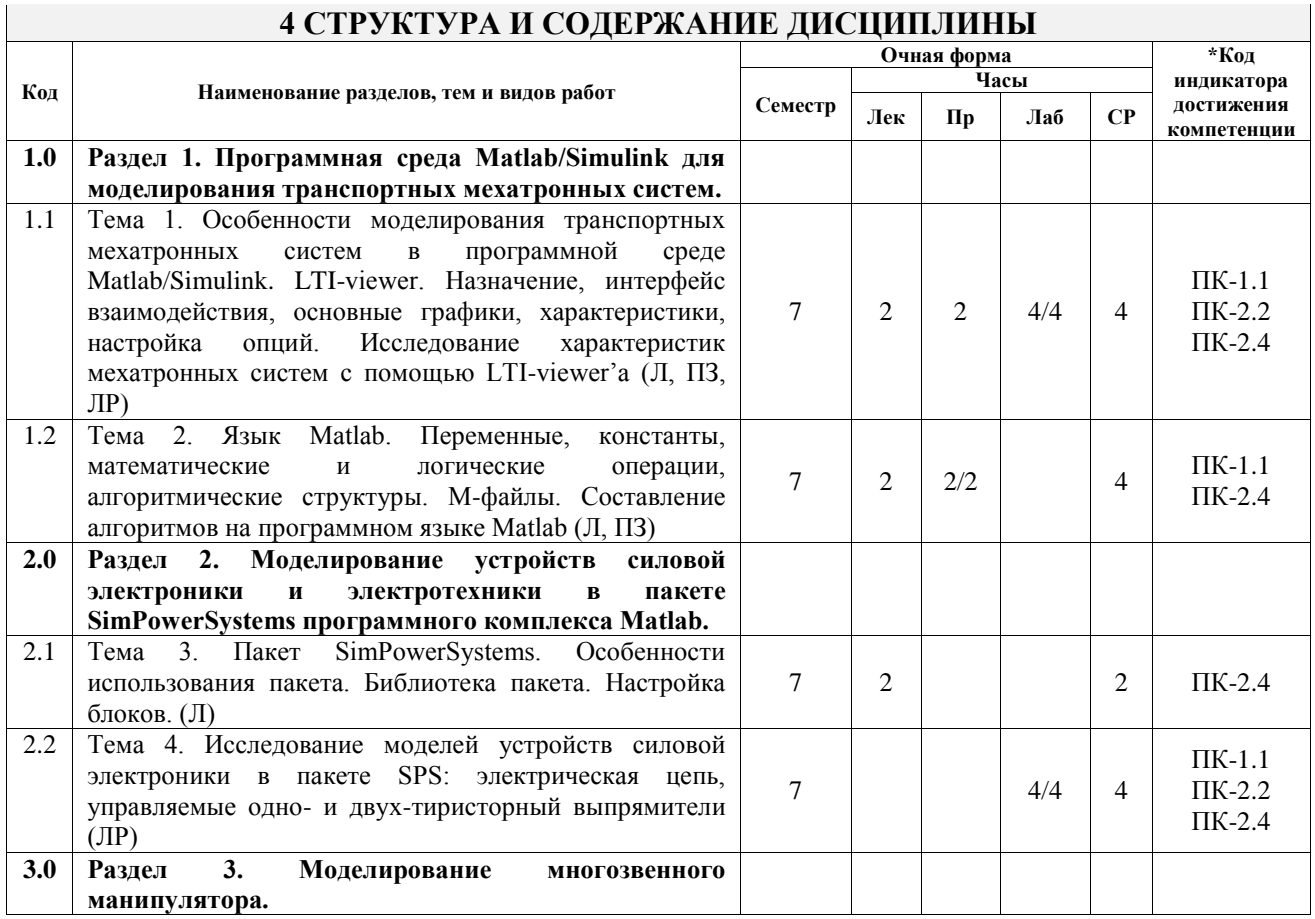

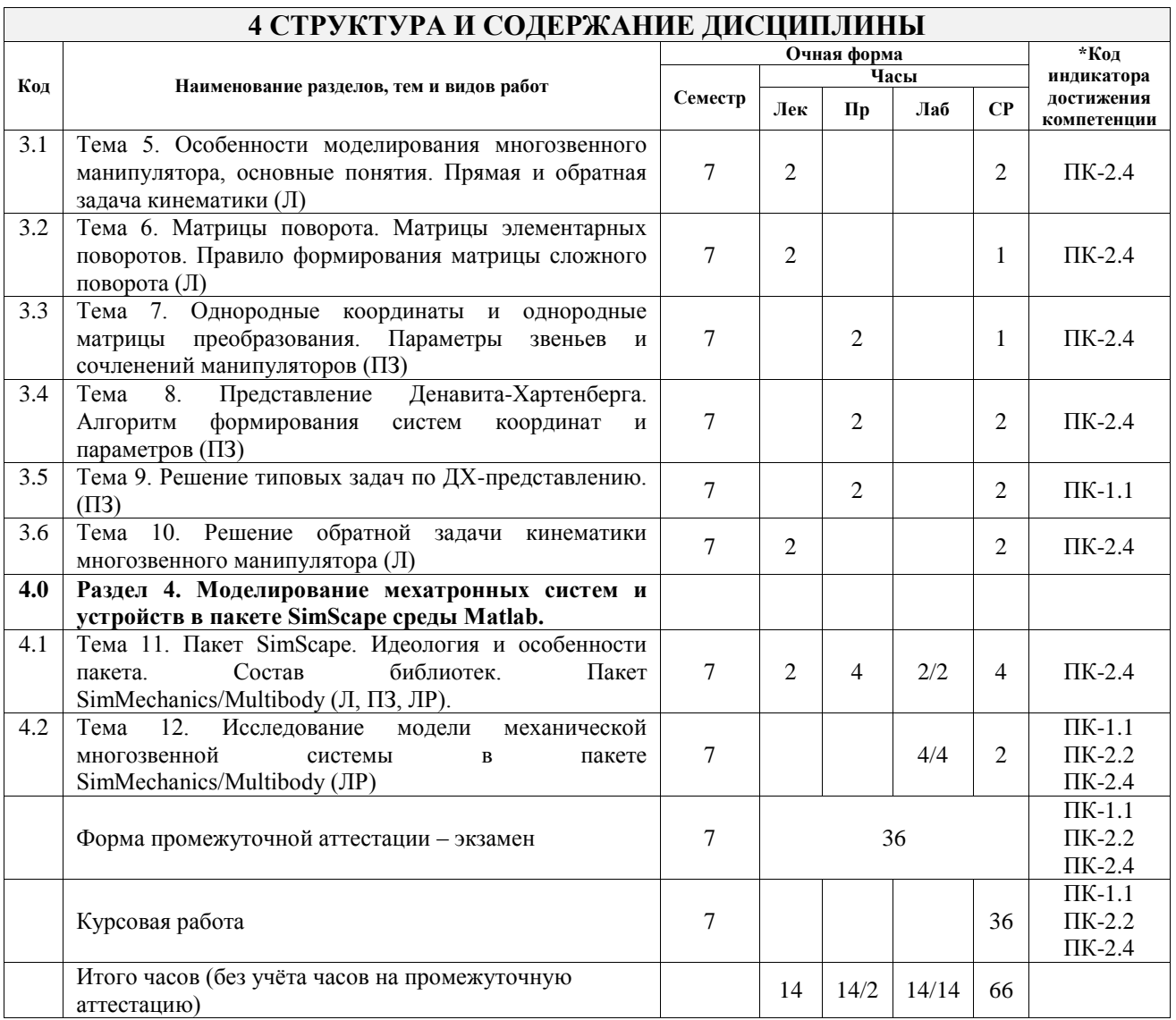

#### 5 ФОНД ОЦЕНОЧНЫХ СРЕДСТВ ДЛЯ ПРОВЕДЕНИЯ ТЕКУЩЕГО КОНТРОЛЯ УСПЕВАЕМОСТИ И ПРОМЕЖУТОЧНОЙ АТТЕСТАЦИИ ОБУЧАЮЩИХСЯ ПО ДИСЦИПЛИНЕ

Фонд оценочных средств для проведения текущего контроля успеваемости и промежуточной аттестации по дисциплине оформлен в виде приложения № 1 к рабочей программе дисциплины и размещен в электронной информационно-образовательной среде Университета, доступной обучающемуся через его личный кабинет

## 6 УЧЕБНО-МЕТОДИЧЕСКОЕ И ИНФОРМАЦИОННОЕ ОБЕСПЕЧЕНИЕ ДИСЦИПЛИНЫ

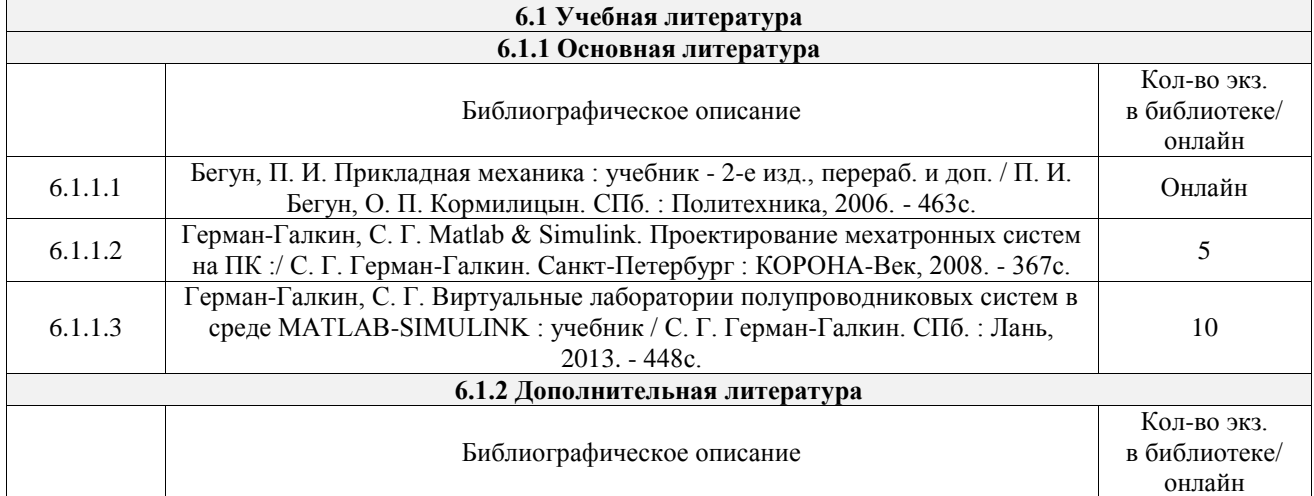

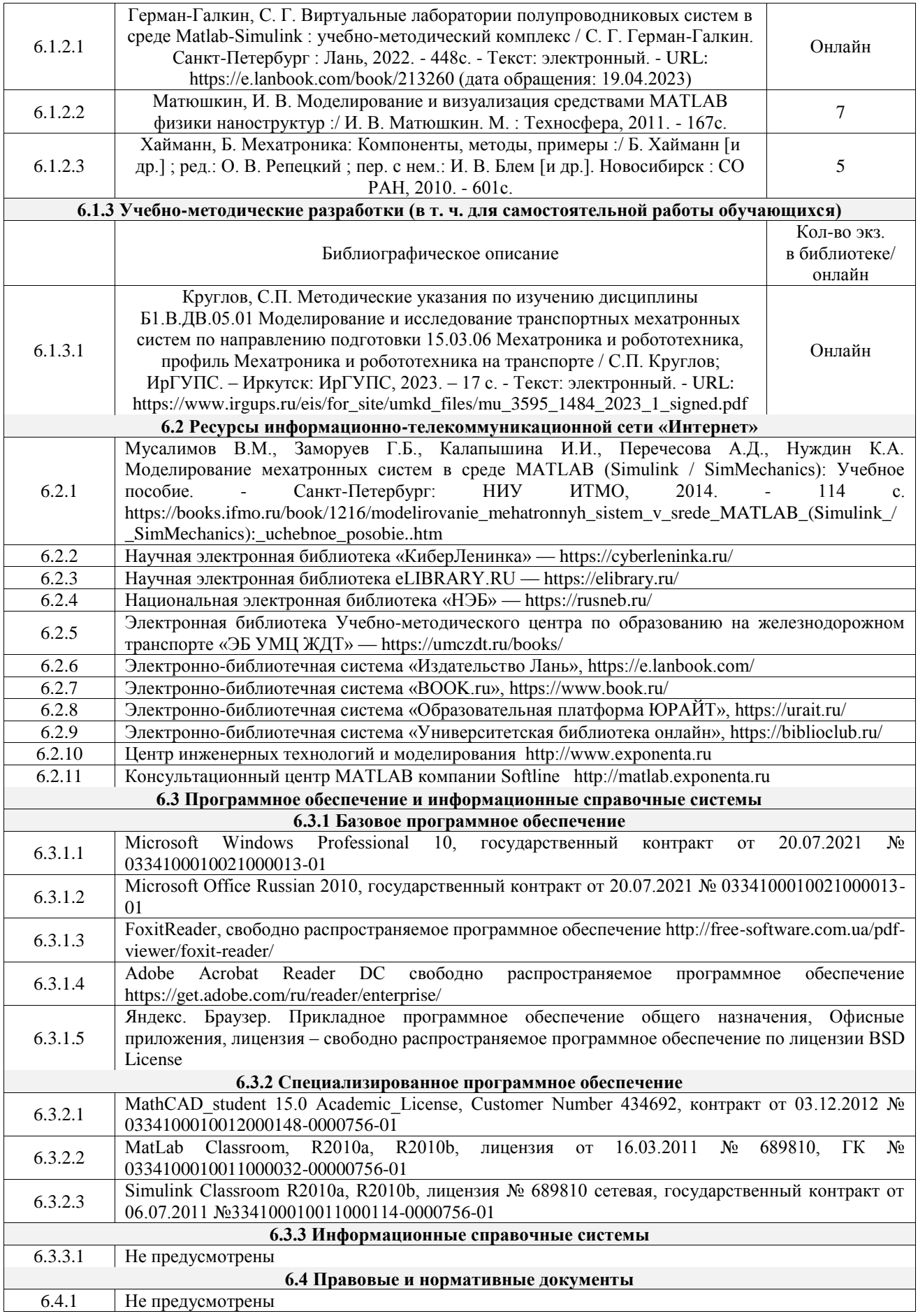

#### **7 ОПИСАНИЕ МАТЕРИАЛЬНО-ТЕХНИЧЕСКОЙ БАЗЫ, НЕОБХОДИМОЙ ДЛЯ ОСУЩЕСТВЛЕНИЯ УЧЕБНОГО ПРОЦЕССА**

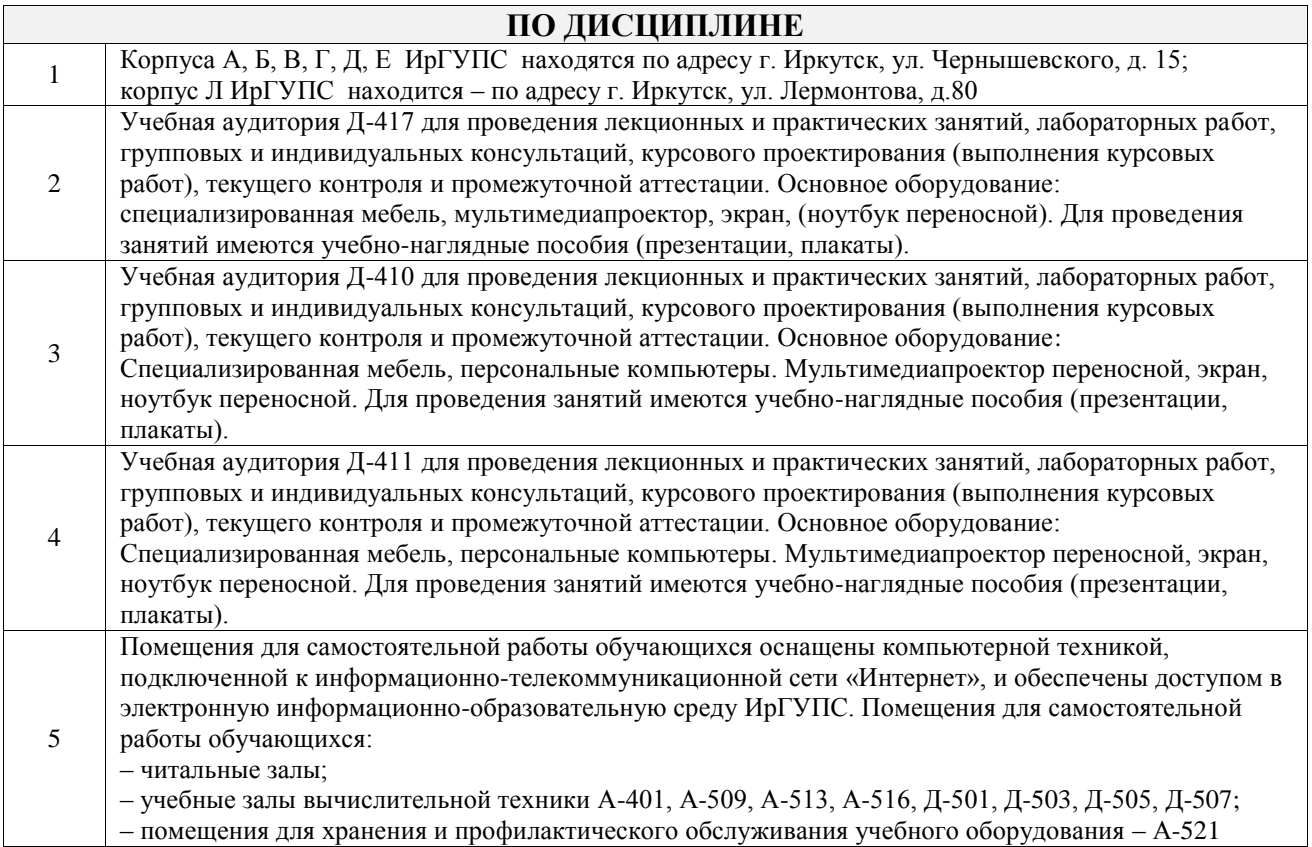

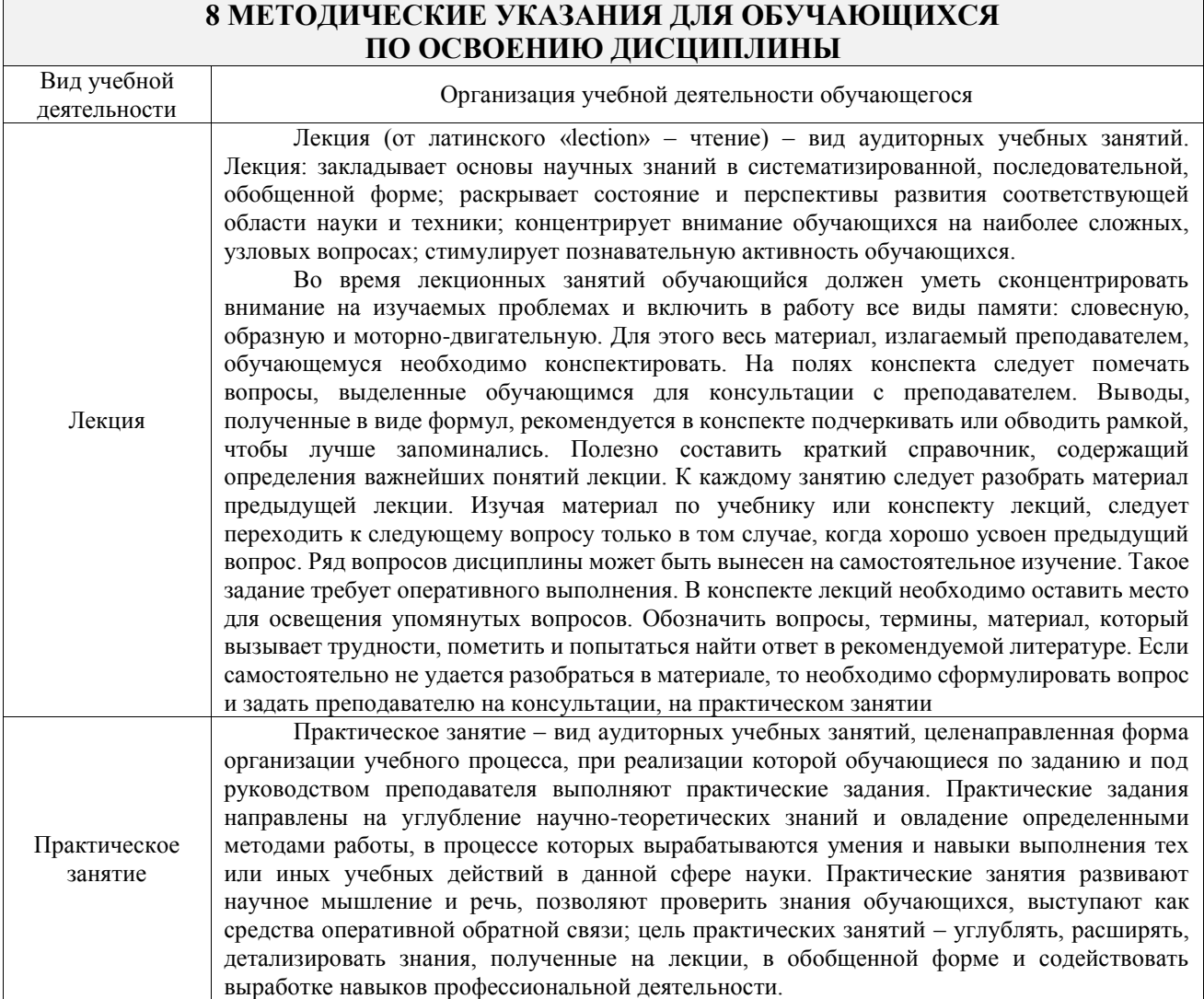

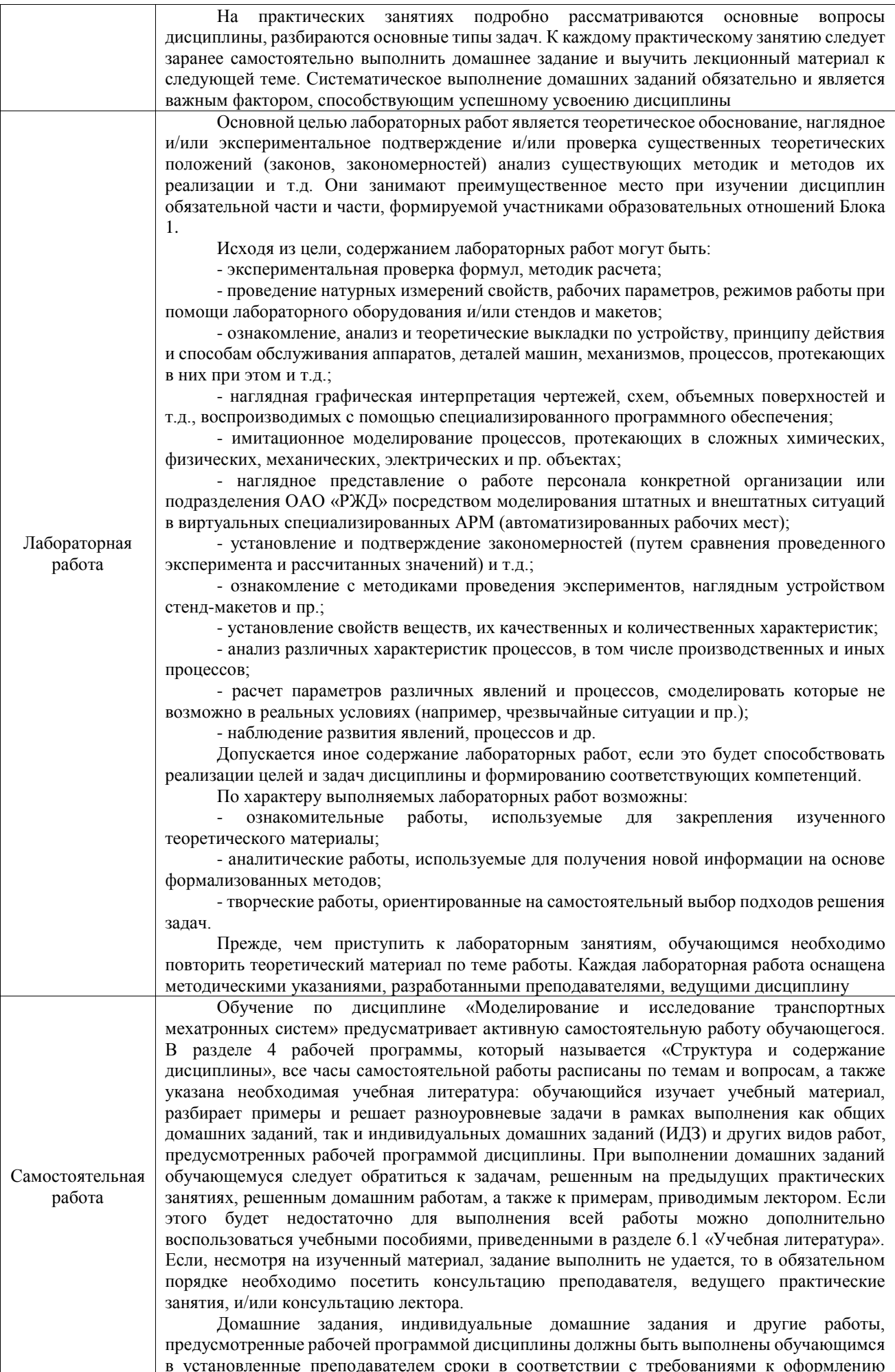

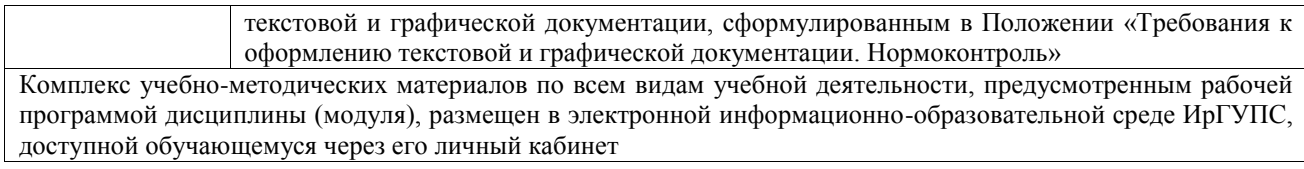

**Приложение № 1 к рабочей программе**

# **ФОНД ОЦЕНОЧНЫХ СРЕДСТВ**

# **для проведения текущего контроля успеваемости и промежуточной аттестации**

Фонд оценочных средств (ФОС) является составной частью нормативнометодического обеспечения системы оценки качества освоения обучающимися образовательной программы.

Фонд оценочных средств предназначен для использования обучающимися, преподавателями, администрацией ИрГУПС, а также сторонними образовательными организациями для оценивания качества освоения образовательной программы и уровня сформированности компетенций у обучающихся.

Задачами ФОС являются:

– оценка достижений обучающихся в процессе изучения дисциплины;

– обеспечение соответствия результатов обучения задачам будущей профессиональной деятельности через совершенствование традиционных и внедрение инновационных методов обучения в образовательный процесс;

– самоподготовка и самоконтроль обучающихся в процессе обучения.

Фонд оценочных средств сформирован на основе ключевых принципов оценивания: валидность, надежность, объективность, эффективность.

Для оценки уровня сформированности компетенций используется трехуровневая система:

– минимальный уровень освоения, обязательный для всех обучающихся по завершению освоения образовательной программы; дает общее представление о виде деятельности, основных закономерностях функционирования объектов профессиональной деятельности, методов и алгоритмов решения практических задач;

базовый уровень освоения, превышение минимальных характеристик сформированности компетенций; позволяет решать типовые задачи, принимать профессиональные и управленческие решения по известным алгоритмам, правилам и методикам;

– высокий уровень освоения, максимально возможная выраженность характеристик компетенций; предполагает готовность решать практические задачи повышенной сложности, нетиповые задачи, принимать профессиональные и управленческие решения в условиях неполной определенности, при недостаточном документальном, нормативном и методическом обеспечении.

# **2. Перечень компетенций, в формировании которых участвует дисциплина.**

# **Программа контрольно-оценочных мероприятий. Показатели оценивания компетенций, критерии оценки**

Дисциплина «Моделирование и исследование транспортных мехатронных систем» участвует в формировании компетенций:

ПК-1. Способен проектировать и конструировать элементы мехатронных и робототехнических систем

ПК-2. Проведение научно-исследовательских и опытно-конструкторских разработок элементов мехатронных и робототехнических систем

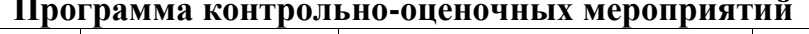

очная форма обучения

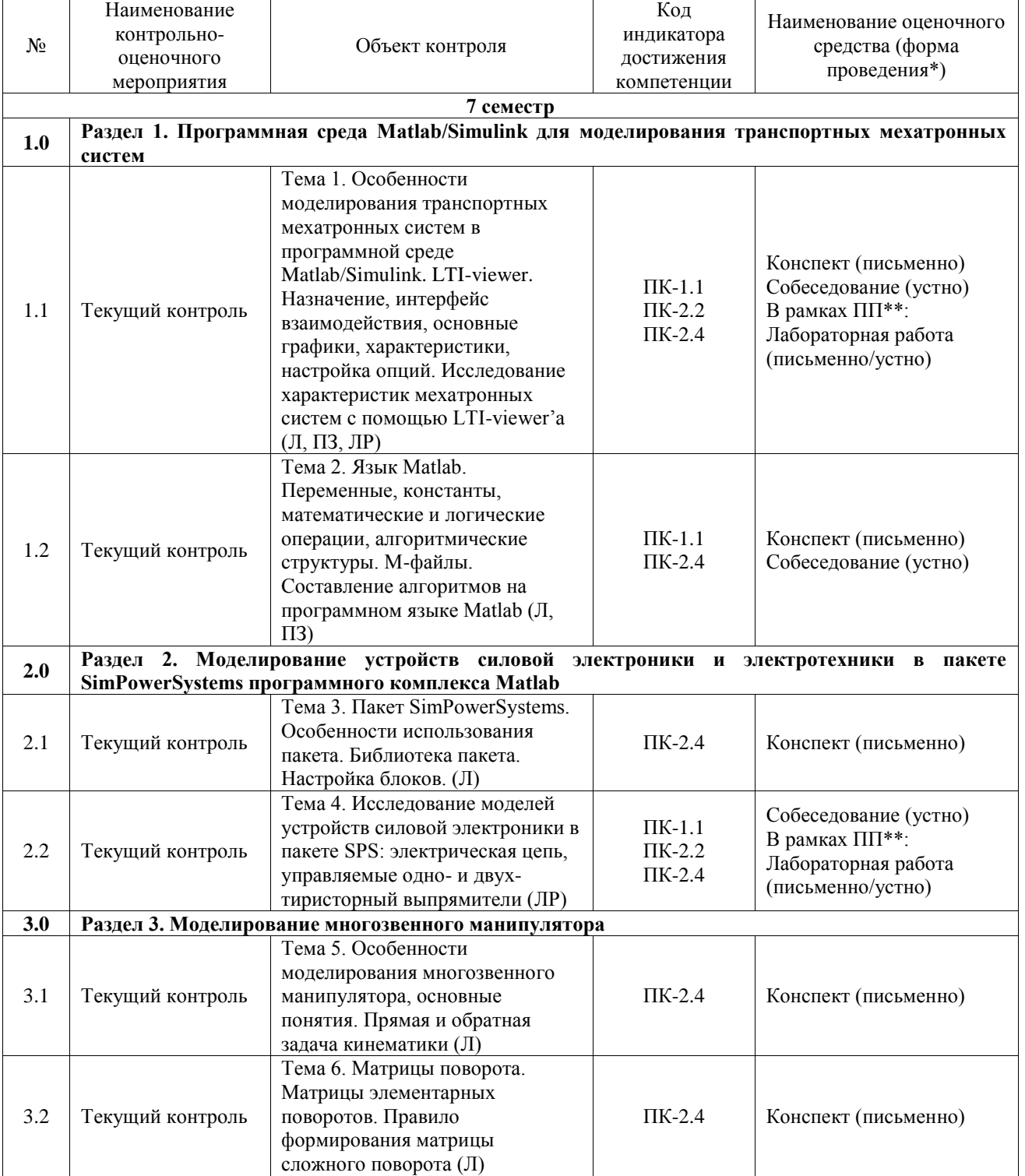

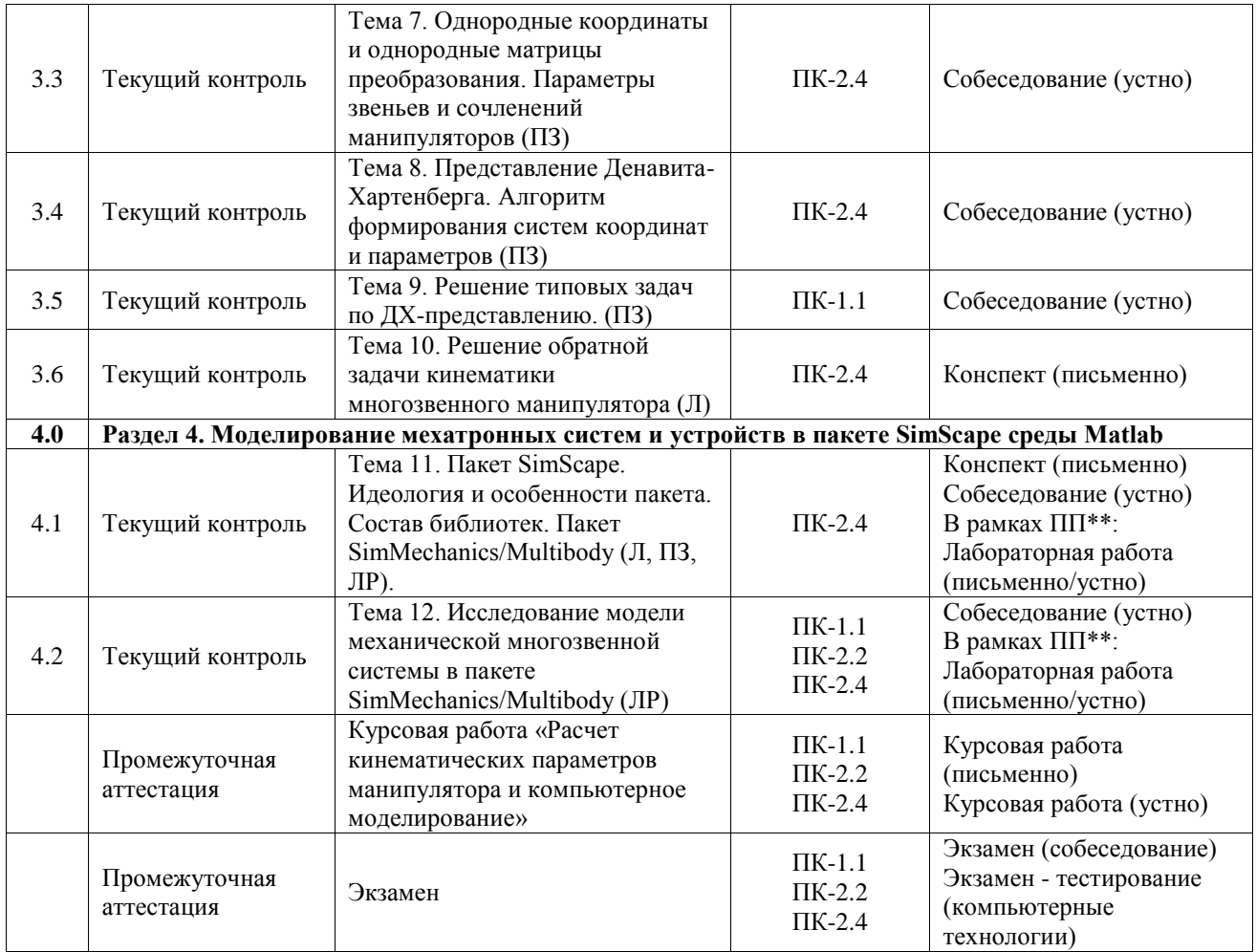

\*Форма проведения контрольно-оценочного мероприятия: устно, письменно, компьютерные технологии.

\*\*ПП – практическая подготовка

#### **Описание показателей и критериев оценивания компетенций. Описание шкал оценивания**

Контроль качества освоения дисциплины включает в себя текущий контроль успеваемости и промежуточную аттестацию. Текущий контроль успеваемости и промежуточная аттестация обучающихся проводятся в целях установления соответствия достижений обучающихся поэтапным требованиям образовательной программы к результатам обучения и формирования компетенций.

Текущий контроль успеваемости – основной вид систематической проверки знаний, умений, навыков обучающихся. Задача текущего контроля – оперативное и регулярное управление учебной деятельностью обучающихся на основе обратной связи и корректировки. Результаты оценивания учитываются в виде средней оценки при проведении промежуточной аттестации.

Для оценивания результатов обучения используется четырехбалльная шкала: «отлично», «хорошо», «удовлетворительно», «неудовлетворительно» и двухбалльная шкала: «зачтено», «не зачтено».

Перечень оценочных средств, используемых для оценивания компетенций, а также краткая характеристика этих средств приведены в таблице.

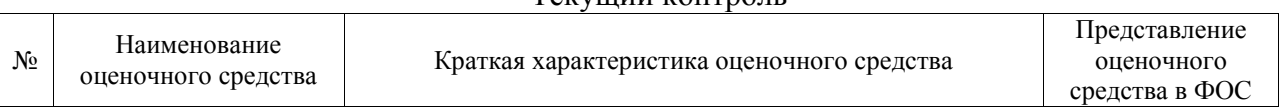

#### Текущий контроль

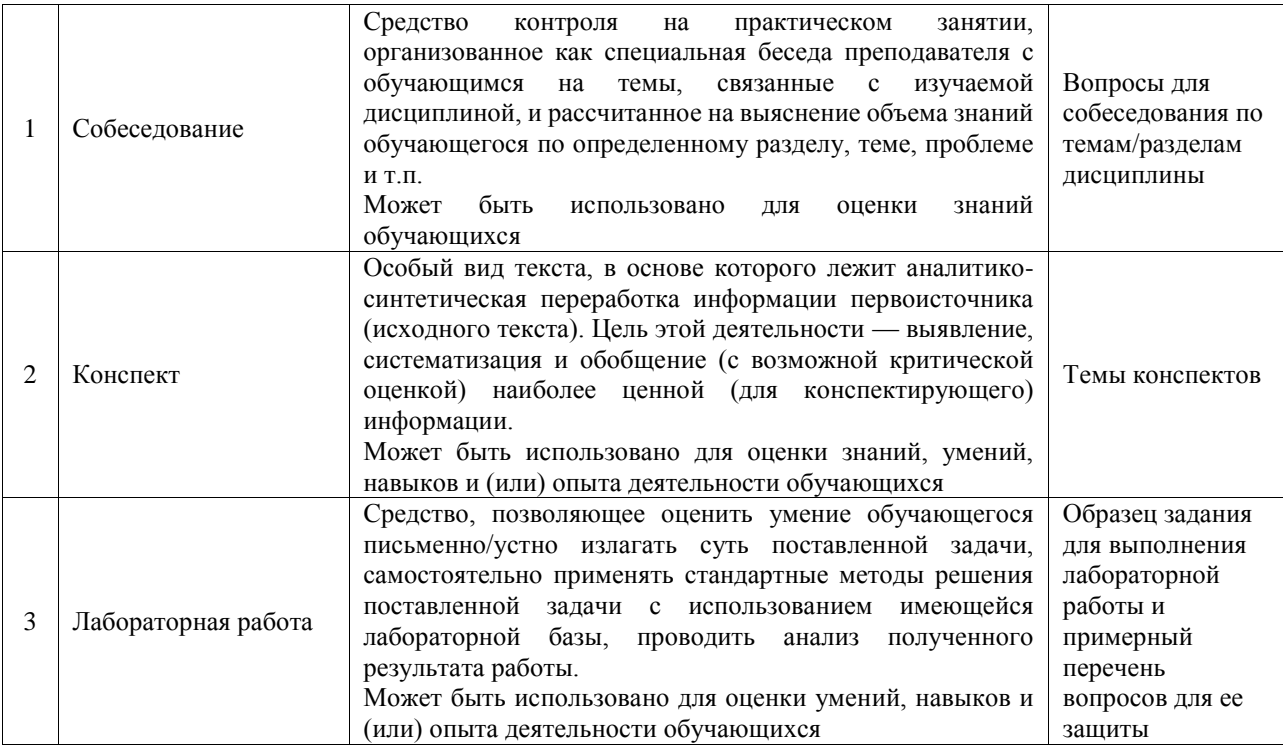

#### Промежуточная аттестация

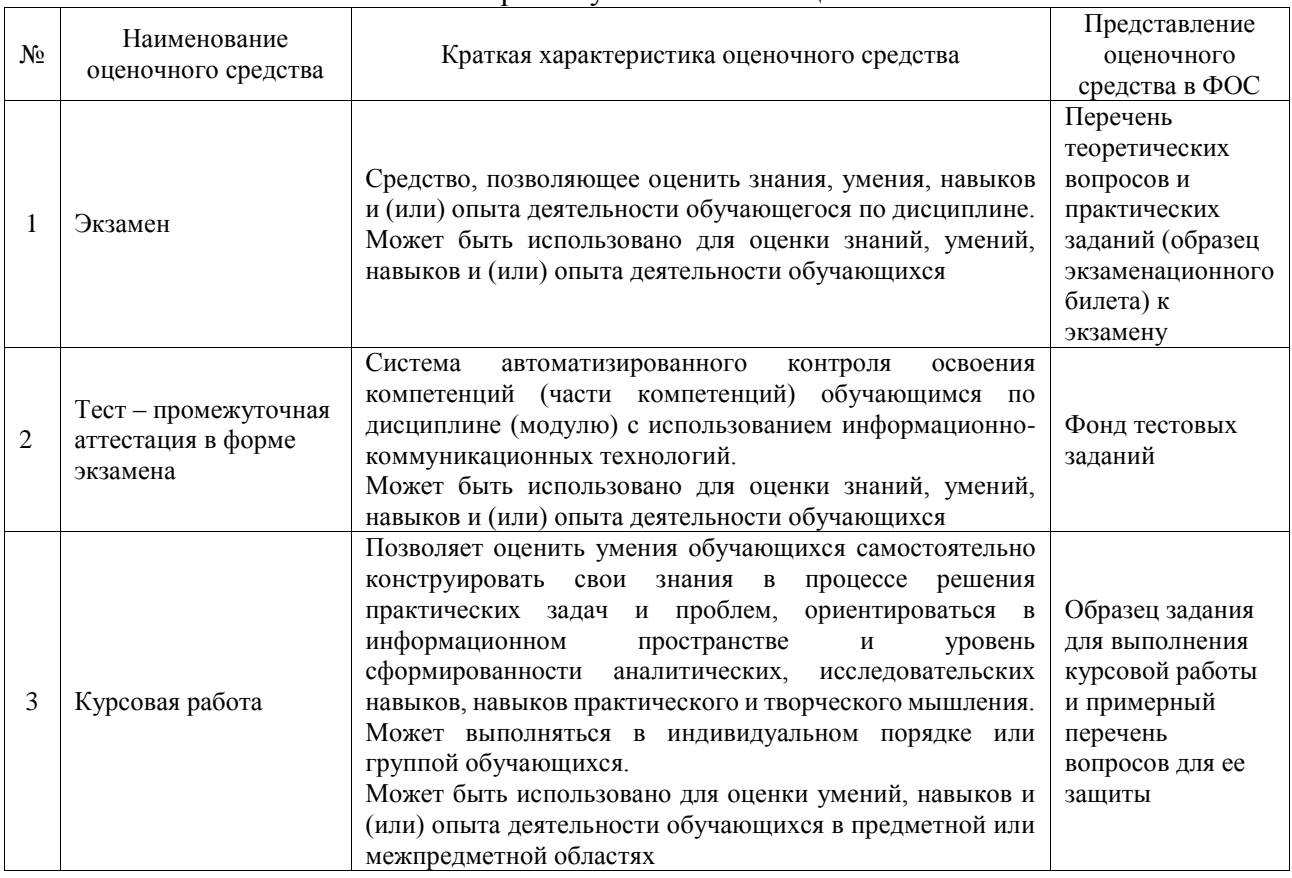

#### Критерии и шкалы оценивания компетенций в результате изучения дисциплины при проведении промежуточной аттестации в форме экзамена. Шкала оценивания уровня освоения компетенций

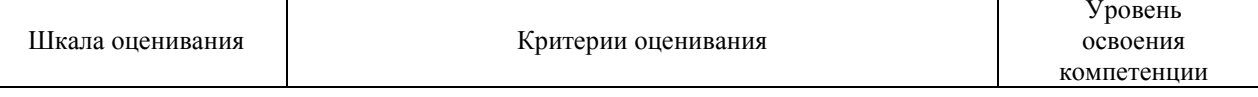

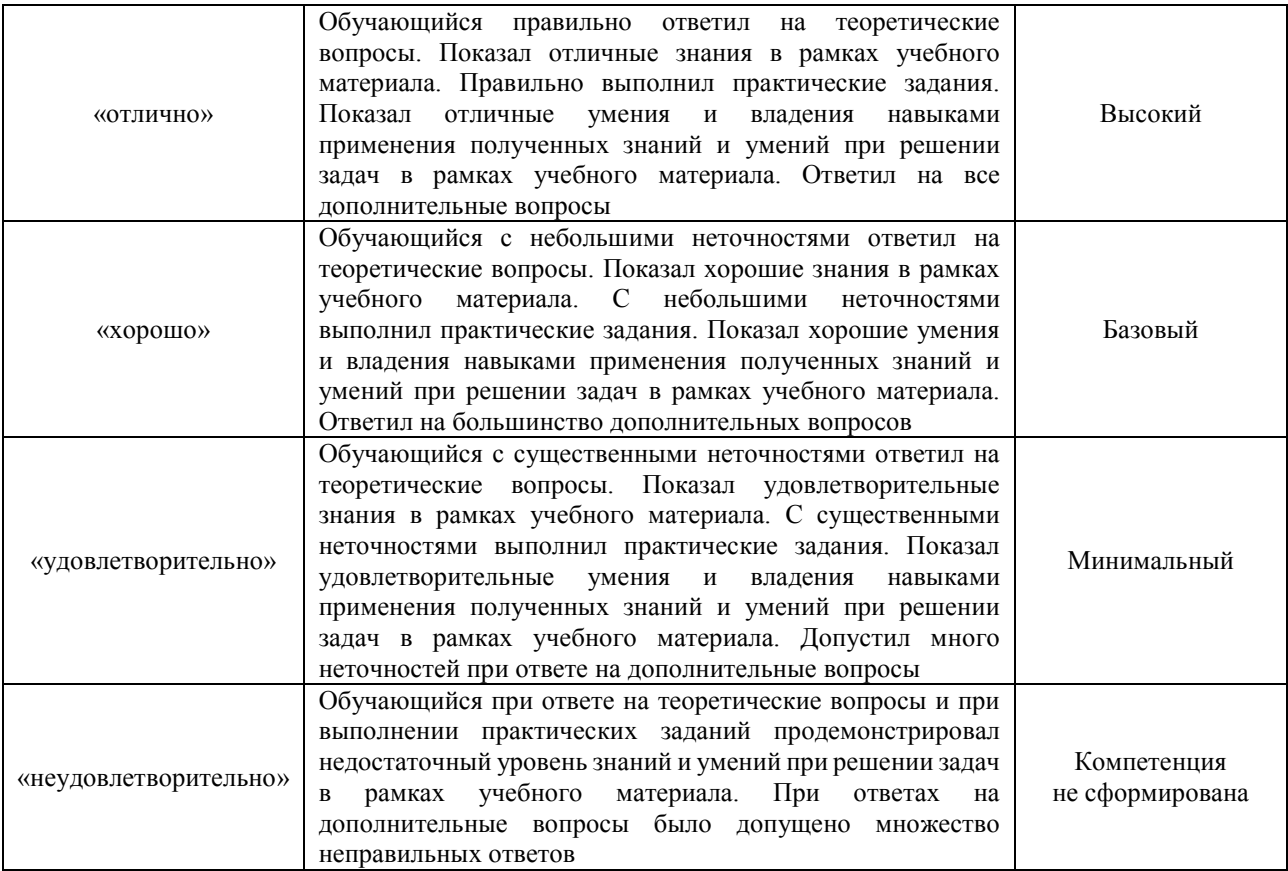

### Тест – промежуточная аттестация в форме экзамена

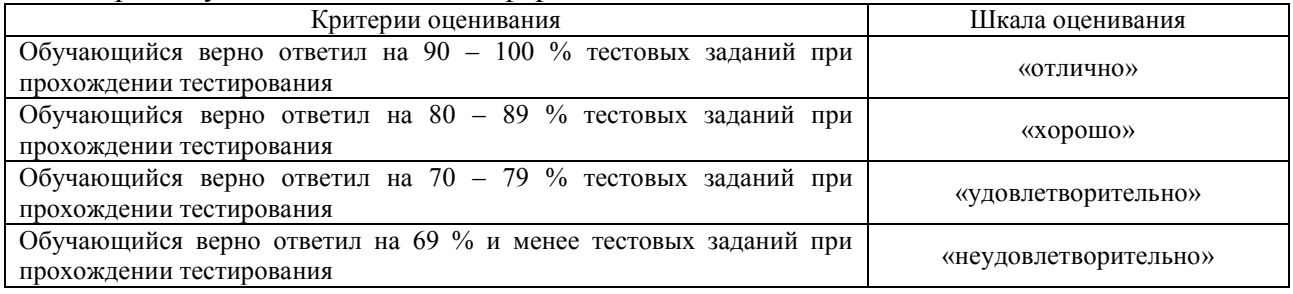

# Курсовая работа

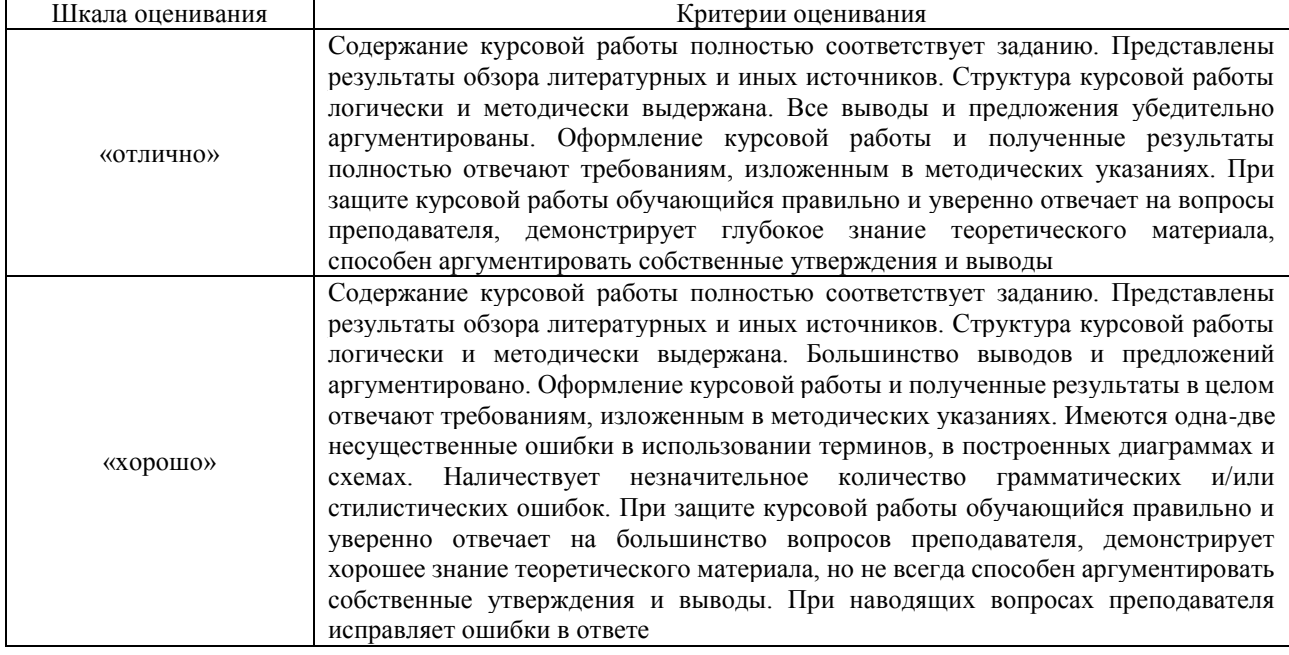

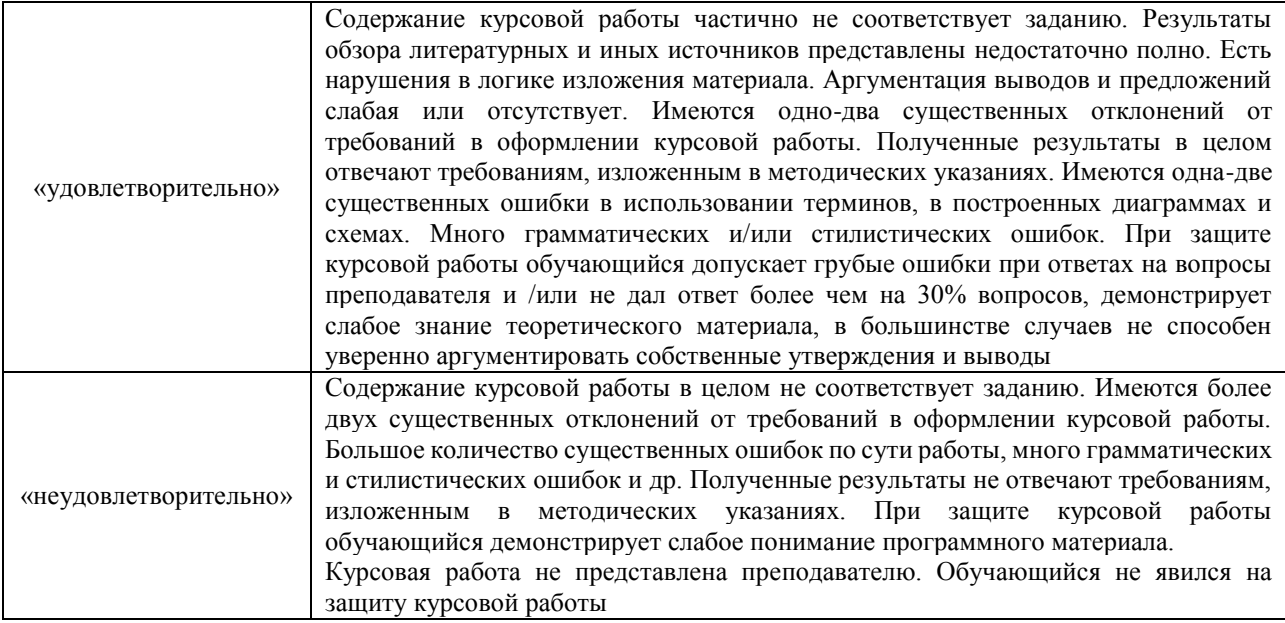

# **Критерии и шкалы оценивания результатов обучения при проведении текущего контроля успеваемости**

#### Собеседование

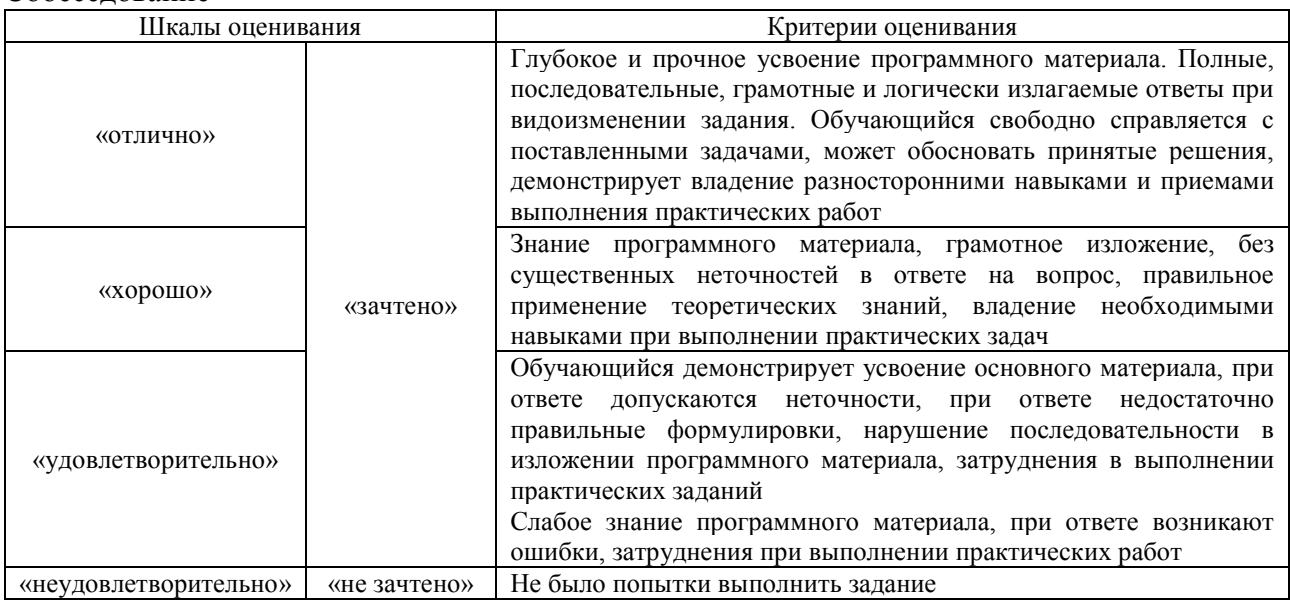

#### Конспект

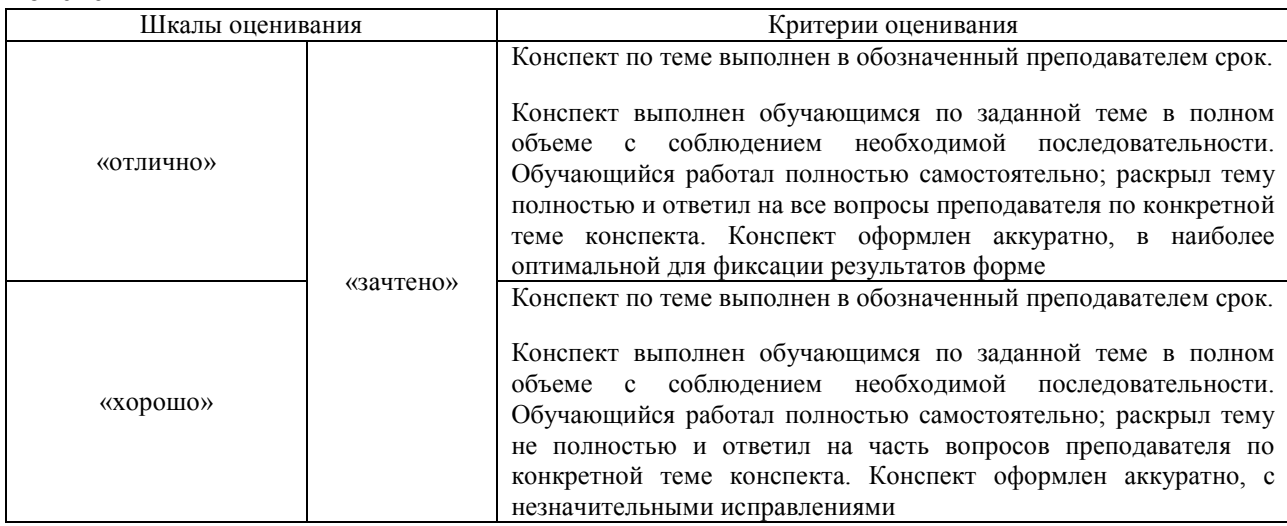

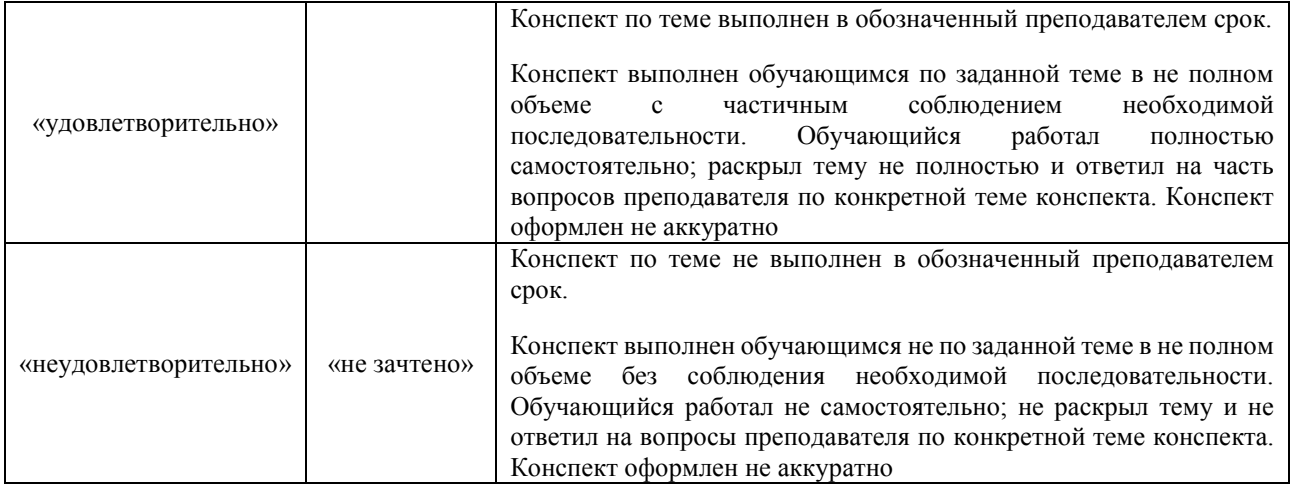

#### Лабораторная работа

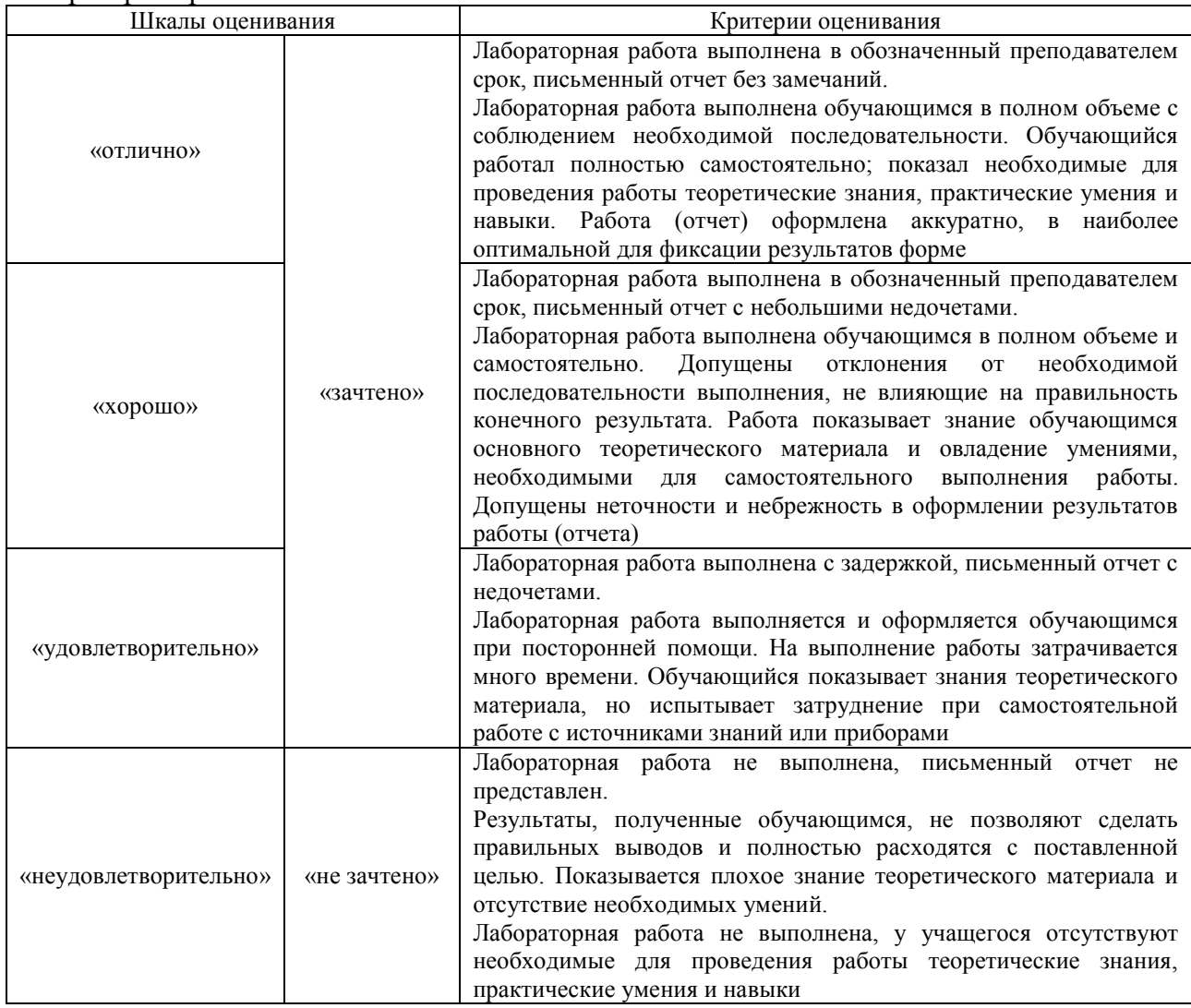

# **3. Типовые контрольные задания или иные материалы, необходимые для оценки знаний, умений, навыков и (или) опыта деятельности**

#### **3.1 Типовые контрольные задания для проведения собеседования**

Контрольные варианты заданий выложены в электронной информационнообразовательной среде ИрГУПС, доступной обучающемуся через его личный кабинет. Ниже приведен образец типовых вариантов заданий для проведения собеседований.

Образец типового варианта вопросов для проведения собеседования

«Тема 1. Особенности моделирования транспортных мехатронных систем в программной среде Matlab/Simulink. LTI-viewer. Назначение, интерфейс взаимодействия, основные графики, характеристики, настройка опций. Исследование характеристик мехатронных систем с помощью LTI-viewer'a (Л, ПЗ, ЛР)»

- 1. Определение с помощью LTI-viewer'а временных характеристик исследуемой модели.
- 2. Определение с помощью LTI-viewer'а времени переходного процесса и перерегулирования.
- 3. Определение с помощью LTI-viewer'а годографа передаточной функции.

Образец типового варианта вопросов для проведения собеседования «Тема 2. Язык Matlab. Переменные, константы, математические и логические операции, алгоритмические структуры. M-файлы. Составление алгоритмов на программном языке

Matlab  $(\Pi, \Pi 3)$ »

- 1. На языке Matlab составить программу, которая назначает 2 произвольные числовые матрицы размером 2 х 2 и перемножает их.
- 2. На языке Matlab составить программу, которая назначает 2 произвольных числовых вектора размером 3, определяет скалярное и векторное произведение этих векторов.
- 3. На языке Matlab составить программу, которая формирует вектор из 10 случайных чисел с равномерным распределением от 0 до 5, затем пересортировывает данные в этом векторе в порядке возрастания.
- 4. На языке Matlab составить программу, которая запрашивает у оператора числовой вектор 10 чисел, содержащих положительные и отрицательные числа, далее определяет число положительных и отрицательных элементов этого вектора.
- 5. Составить М-файл функцию, которая по входному целому числу определяет его факториал. Использовать эту функцию в программе, определяющей факториалы чисел от 10 до 20.
- 6. Составить М-файл функцию, которая по входному целому числу определяет все простые числа в диапазоне от нуля до указанного числа. Использовать эту функцию в программе, определяющей простые числа в диапазоне от 500 до 700.

#### **3.2 Типовые контрольные задания для написания конспекта**

Контрольные варианты заданий выложены в электронной информационнообразовательной среде ИрГУПС, доступной обучающемуся через его личный кабинет.

Ниже приведен образец типовых вариантов заданий для написания конспектов.

#### Образец тем конспектов

«Тема 6. Матрица поворота. Матрицы элементарных поворотов. Правило формирования матрицы сложного поворота (Л)»

- 1. Матрицы элементарных поворотов вокруг осей абсолютной системы координат.
- 2. Матрицы элементарных поворотов вокруг осей связанной системы координат.
- 3. Правило определения общей матрицы поворота.

#### Образец тем конспектов

«Тема 10. Решение обратной задачи кинематики многозвенного манипулятора (Л)»

- 1. Многозначность решения обратной задачи кинематики многозвенного манипулятора.
- 2. Основные аналитические методы решения обратной задачи кинематики.
- 3. Численные методы решения обратной задачи кинематики.
- 4. Соотношение обратной и прямой задачи кинематики, примеры.

#### **3.3 Типовые задания для выполнения лабораторной работы и примерный перечень вопросов для ее защиты**

Контрольные варианты заданий выложены в электронной информационнообразовательной среде ИрГУПС, доступной обучающемуся через его личный кабинет.

Ниже приведен образец типовых вариантов заданий для выполнения лабораторных работ и примерный перечень вопросов для их защиты.

Образец заданий для выполнения лабораторных работ и примерный перечень вопросов для их защиты

«Тема 1. Особенности моделирования транспортных мехатронных систем в программной среде Matlab/Simulink. LTI-viewer. Назначение, интерфейс взаимодействия, основные графики, характеристики, настройка опций. Исследование характеристик мехатронных систем с помощью LTI-viewer'a (Л, ПЗ, ЛР)»

- 1. Что такое LTI-viewer? Какие характеристики с его помощью можно определить?
- 2. Назовите порядок использования LTI-viewer'а в среде Simulink.
- 3. Как с помощью LTI-viewer'а определить логарифмические частотные характеристики исследуемой модели?
- 4. Как с помощью LTI-viewer'а определить запасы устойчивости системы управления?
- 5. Как с помощью LTI-viewer'а определить нули и полюса передаточной функции исследуемого объекта?

Образец заданий для выполнения лабораторных работ и примерный перечень вопросов для их защиты

«Тема 4. Исследование моделей устройств силовой электроники в пакете SPS: электрическая цепь, управляемые одно- и двух-тиристорный выпрямители (ЛР)»

- 1. Основные свойства пакета SymPowerSystems?
- 2. Особенности моделирования в пакете SymPowerSystems?
- 3. Состав библиотеки пакета SymPowerSystems?
- 4. Для чего в диаграмме модели используется блок «Powergui»?
- 5. Укажите порядок настройки блоков модели в пакете SymPowerSystems.
- 6. Что такое тиристор, какие режимы его работы?
- 7. Какой принцип управления выходным напряжением заложен в управляемом выпрямителе?
- 8. Что такое угол открытия тиристора и как он реализован в модели?
- 9. Как влияет угол открытия тиристора на величину среднего выпрямленного (выходного) напряжения выпрямителя?
- 10. В чем отличие схем однополупериодного и двухполупериодного выпрямления, качества выпрямленного напряжения?

#### **3.4 Типовые контрольные задания для проведения тестирования**

Фонд тестовых заданий по дисциплине содержит тестовые задания, распределенные по разделам и темам, с указанием их количества и типа.

| Индикатор<br>достижения<br>компетенции    | Тема в соответствии с РПД                                                                                    | Характеристика ТЗ | Количество |
|-------------------------------------------|----------------------------------------------------------------------------------------------------|-------------------|------------|
|                                           |                                                                                                    |                   | тестовых   |
|                                           |                                                                                                    |                   | заданий,   |
|                                           |                                                                                                    |                   | типы ТЗ    |
| $\Pi K-1.1$<br>$\Pi K-2.2$<br>$\Pi$ K-2.4 | Тема 1. Особенности моделирования транспортных                                                               | Знание            | $2 - 0T3$  |
|                                           | мехатронных систем в программной среде Matlab/Simulink.<br>LTI-viewer. Назначение, интерфейс взаимодействия, |                   | $2 - 3T3$  |
|                                           |                                                                                                    | Умение            | $2 - 0T3$  |
|                                           | основные графики, характеристики, настройка опций.                                                           |                   | $2 - 3T3$  |

Структура фонда тестовых заданий по дисциплине

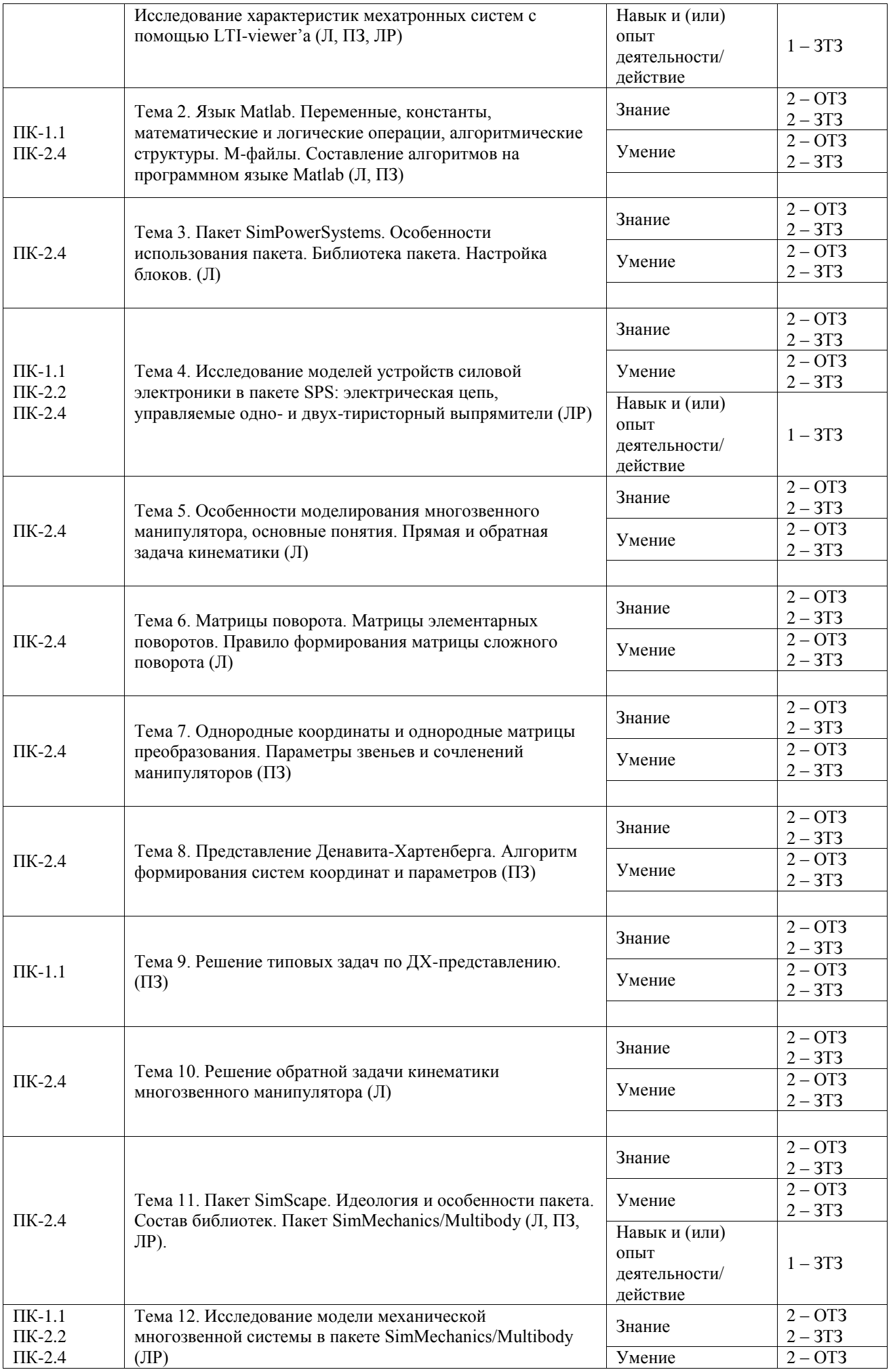

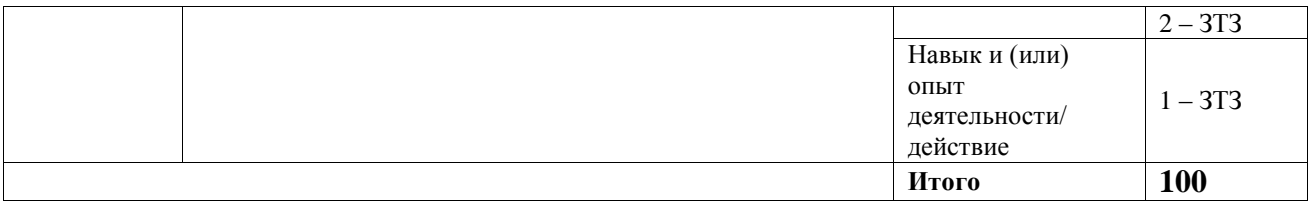

Полный комплект ФТЗ хранится в электронной информационно-образовательной среде ИрГУПС и обучающийся имеет возможность ознакомиться с демонстрационным вариантом **670** 

Ниже приведен образец типового варианта итогового теста, предусмотренного рабочей программой дисциплины.

1. Какие характеристики линейной стационарной системы можно определить с помощью LTI-viewer'а в среде Simulink (выберите правильный ответ):

- А) время регулирования
- Б) частотные характеристики системы
- В) полюса передаточной характеристики
- Г) годограф системы
- Д) ничего из перечисленного
- 2. Укажите правильную последовательность действий для определения нулей передаточной функции исследуемого объекта (введите последовательность):
- A) вызвать LTI-viewer
- Б) на модели системы в среде Simulink указать вход и выход исследуемого объекта
- В) Переключиться в режим «Pole/Zero»
- 3. В чем основное отличие языка MatLab от других алгоритмических языков (введите краткий ответ)
- 4. Установите соответствие между обозначениями языка MatLab и их назначением:
	- A) NaN 1) символ запрета вывода текущей команды на экран
	- $\overline{b}$ ) Inf 2) символ начала комментария
	- $B)$  % 3) символ «не число»
	- 3) символ «бесконечность»  $\Gamma)$ ;
- 5. В каком из указанных выражений на языке Matlab указано поэлементное умножение массивов? (выберите правильный ответ):
- $A) A * B$
- $\overline{b}$  A  $\cdot$  B
- $B) A * B$
- 6. Основное назначение пакета SimPowerSystems среды Matlab/Simulink (выберите правильный ответ):
- А) Для моделирования объектов электротехники
- Б) Для моделирования объектов и приборов силовой электроники
- В) Для моделирования механических систем
- Г) Для моделирования источников электроэнергии
- 7. Сопоставьте названия разделов библиотеки SymPowerSystems и их назначение (поставить соответствие):
	- A) Electrical Sources 1) электротехнические элементы

**F**) Machines 2) измерительные и контрольные устройства

- B) Elements 3) источники электрической энергии
- $\Gamma$ ) Measurements 4) электрические машины
- 8. В окне настройки параметров модели двигателя постоянного тока пакета SymPowerSystems имеются надписи для ввода параметров двигателя. Поставьте соответствие между их названием и функциональным назначением (поставить соответствие):

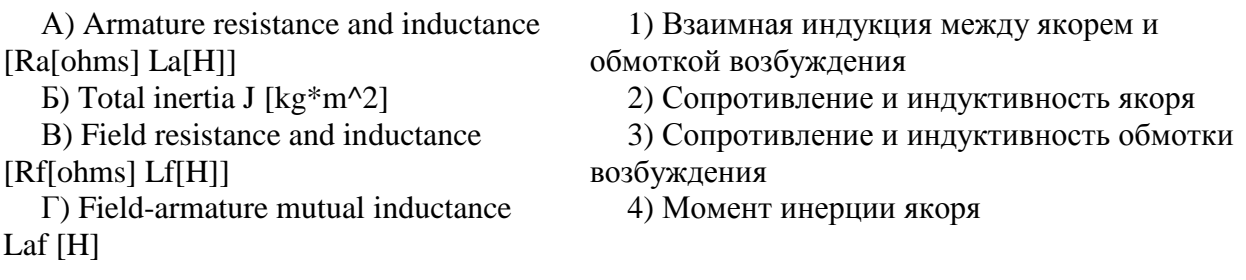

- 9. Дайте определение термину «обобщенные координаты» для многозвенного манипулятора (введите краткий ответ)
- 10. Однородные матрицы преобразования используются для решения прямой задачи кинематики многозвенного манипулятора, потому что ... (выберите правильный ответ):

А) они описывают взаимосвязь координат при повороте одной системы координат относительно другой (одного звена относительно другого)

Б) они описывают взаимосвязь координат при линейном сдвиге одной системы координат относительно другой (одного звена относительно другого)

В) они описывают взаимосвязь координат при повороте, а также линейном сдвиге одной системы координат относительно другой (одного звена относительно другого)

Г) Однородные матрицы преобразования не используются в указанной задаче

11. Определение общей однородной матрицы преобразования при поворотах и линейных перемещениях связанной системы координат относительно абсолютной по осям последней требуется: (выберите правильный ответ):

А) однородную матрицу предыдущего результирующего преобразования умножить слева на соответствующую матрицу элементарного преобразования

Б) однородную матрицу предыдущего результирующего преобразования умножить справа на соответствующую матрицу элементарного преобразования

В) однородную матрицу предыдущего результирующего преобразования умножить справа на единичную матрицу

12. Для решения прямой и обратной задачи кинематики многозвенного манипулятора требуется знать и определить: (выберите правильный ответ):

А) однородные матрицы элементарных преобразований, в т.ч. матрицы элементарных поворотов

Б) системы координат, связанные с каждым звеном, и параметры каждого звена, определяемые по представлению Денавита-Хартенберга

В) однородные матрицы элементарных преобразований, описывающих взаимосвязь координат всех соседних звеньев многозвенного манипулятора

Г) всё перечисленное

13. Каково основное назначение пакета SimMechanics (введите краткий ответ)

- 14. Дан абсолютно тонкий стержень длиной 1м и массой 1кг, продольная ось которого проходит вдоль оси ОХ абсолютной системы координат, а центр масс расположен в нулевой точке этой системы координат. Какую матрицу нужно записать в окно «Inertia» блока «Body» для указания инерционных свойств вращательного движения этого тела в модели пакета SimMechanics (приведите ответ)
- 15. Какой блок из состава сочленений («Joints») пакета SimMechanics нужно выбрать, чтобы указать, что два тела соединены между собой в виде винтовой пары (выберите правильный ответ):
- А) «Prismatic»
- Б) «Screw»
- В) «Revolute»
- Г) ничего из перечисленного

#### **3.5 Типовое задание для выполнения курсовой работы «Расчет кинематических параметров манипулятора и компьютерное моделирование»**

Типовые задания выложены в электронной информационно-образовательной среде ИрГУПС, доступной обучающемуся через его личный кабинет.

Ниже приведен образец задания для выполнения курсовой работы и примерный перечень вопросов для ее защиты.

#### Образец типового задания для выполнения курсовой работы

По варианту задания (на рисунке пример варианта), представляющего собой кинематическую схему 5-звенного манипулятора, геометрические параметры и уравнения заданного движения (единицы в системе СИ) решить следующие задачи.

Babuans<sup>5</sup>

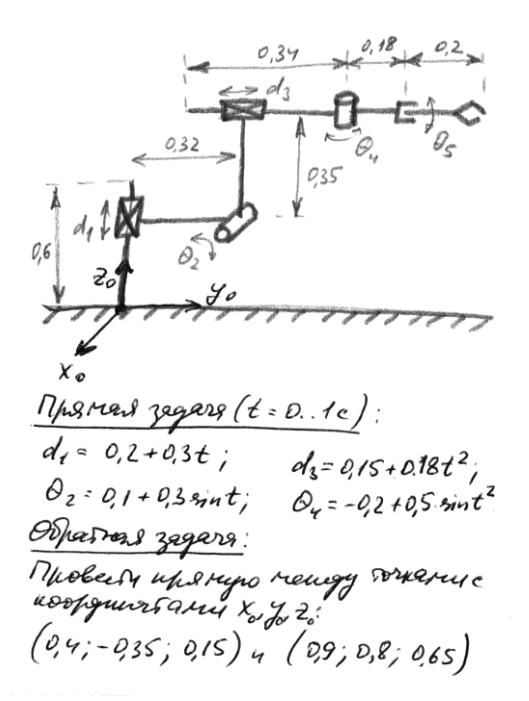

- 1). Определить параметры манипулятора по представлению Денавита-Хартенберга:
	- системы координат звеньев;
	- расстояния между смежными звеньями;
	- углы между смежными звеньями;
	- длины звеньев;
	- углы скрутки звеньев;
	- нулевые положения обобщенных переменных.

2). Сформировать матрицы преобразования однородных координат для их пересчета из одной системы координат в другую.

3). По заданным временным зависимостям обобщенных координат решить прямую задачу кинематики с реализацией в среде SimMechanics/Multibody (MathCad), время моделирования 1с. При моделировании в среде SimMechanics/Multibody принять, что звенья манипулятора представляют собой тонкие прутья с относительной массой 10 кг/м, трений в сочленениях нет.

4). Определить рабочую зону манипулятора.

5). По заданной прямой в абсолютном пространстве (в задании даны 2 ее крайние точки) решить обратную задачу кинематики, позволяющую провести центром схвата манипулятора точно по этой линии. Задача должна быть решена с учетом рабочей области манипулятора.

По найденным функциям обобщенных координат проверить решение в рамках прямой задачи кинематики. Реализовать указанные решения в среде SimMechanics/Multibody (MathCad).

6). Оформить курсовую работу. В отчете должно быть:

- исходное задание;
- необходимые расчеты по приведенным задачам;
- графики результатов компьютерного моделирования;
- выводы по работе.

При защите курсовой работы должны быть продемонстрированы ролики компьютерной 3Dанимации по решенным задачам (avi-файлы).

#### Образец типовых вопросов для защиты курсовых работ

- 1. Порядок определения систем координат многозвенной системы по представлению Денавита-Хартенберга.
- 2. Порядок определения длин звеньев многозвенной системы по Денавиту-Хартенбергу.
- 3. Порядок определения расстояний между звеньями многозвенной системы по

Денавиту-Хартенбергу.

- 4. Рабочая зона исследуемого манипулятора.
- 5. Результаты решения обратной задачи кинематики.
- 6. Особенности расчета параметров многозвенного манипулятора в компьютерной среде MathCad.
- 7. Особенности моделирования многозвенного манипулятора в компьютерной среде Matlab/Simulink/SimMechanics/Multibody.

#### **3.6 Перечень теоретических вопросов к экзамену**

#### (для оценки знаний)

- 1. Особенности моделирования транспортных мехатронных систем.
- 2. Общие вопросы использования программной среды Matlab/Simulink для моделирования транспортных мехатронных систем.
- 3. Состав основной библиотеки Simulink.
- 4. Основные параметры блоков, настройка свойств решателя модели.
- 5. Подсистемы в среде Simulink: виды, маскирование, настройка.
- 6. Язык Matlab: структура программы, синтаксис.
- 7. Язык Matlab: переменные, константы, математические и логические операции.
- 8. Алгоритмические структуры языка Matlab.
- 9. Использование М-файлов-скриптов.
- 10. Использование М-файлов-функций.
- 11. LTI-viewer: назначение, интерфейс взаимодействия, основные графики, характеристики, настройка опций.
- 12. Особенности использования пакета SimPowerSystems для моделирования устройств силовой электротехники и электроники.
- 13. Библиотека пакета SimPowerSystems.
- 14. Настройка блоков пакета SimPowerSystems.
- 15. Прямая и обратная задача кинематики многозвенного манипулятора.
- 16. Правило формирования матрицы сложного поворота.
- 17. Представление Денавита-Хартенберга. Алгоритм формирования систем координат и параметров..
- 18. Особенности решения обратной задачи кинематики.
- 19. Идеология и особенности пакета SimScape.
- 20. Состав библиотек SimScape.
- 21. Назначение пакета SimMechanics/Multibody, особенности использования.
- 22. Состав библиотеки пакета SimMechanics/Multibody.
- 23. Особенности выбора параметров для блоков «Тела», «Сочленения», «Датчики и приводы» пакета SimMechanics/Multibody.
- 24. Настройка инерционно-массовых параметров звеньев моделируемого механизма в пакете SimMechanics/Multibody.
- 25. Особенности выбора параметров для блоков «Силовые элементы», «Ограничители и драйверы», «Элементы интерфейса» в пакете SimMechanics/Multibody.

#### **3.7 Перечень типовых простых практических заданий к экзамену**

#### (для оценки умений)

- 1 В среде Simulink построить модель динамического устройства, описываемого заданным дифференциальным уравнением второго порядка.
- 2 Сформировать М-файл скрипт, задающий 4 числовые матрицы размером 3 х 3. Продемонстрировать порядок использования этого скрипта.
- 3 Сформировать М-файл скрипт, задающий 3 числовых вектора размером 10 и определяющий их сумму. Продемонстрировать порядок использования этого скрипта.
- 4 С помощью языка Matlab построить график заданной тригонометрической функции.

#### **3.8 Перечень типовых практических заданий к экзамену**

(для оценки навыков и (или) опыта деятельности)

- 1 По заданной преподавателем модели с помощью LTI-view'ра определить ее временные и частотные характеристики.
- 2 В среде SimPowerSystems построить имитационную модель электрической цепи, содержащую источник однофазного переменного тока (220В, 50 Гц), двухполупериодный диодный мост и резистивную нагрузку 1К. Снять осциллограммы напряжений.
- 3 В среде SimMechanics построить имитационную модель механизма, представляющего собой трехмаятниковое устройство, каждое плечо по 1 м представляет тонкий стержень массой 1 кг. Сопротивлением пренебречь. Продемонстрировать динамику движения устройства из исходного положения с опорой внизу.

## **4. Методические материалы, определяющие процедуру оценивания знаний, умений, навыков и (или) опыта деятельности**

В таблице приведены описания процедур проведения контрольно-оценочных мероприятий и процедур оценивания результатов обучения с помощью оценочных средств в соответствии с рабочей программой дисциплины.

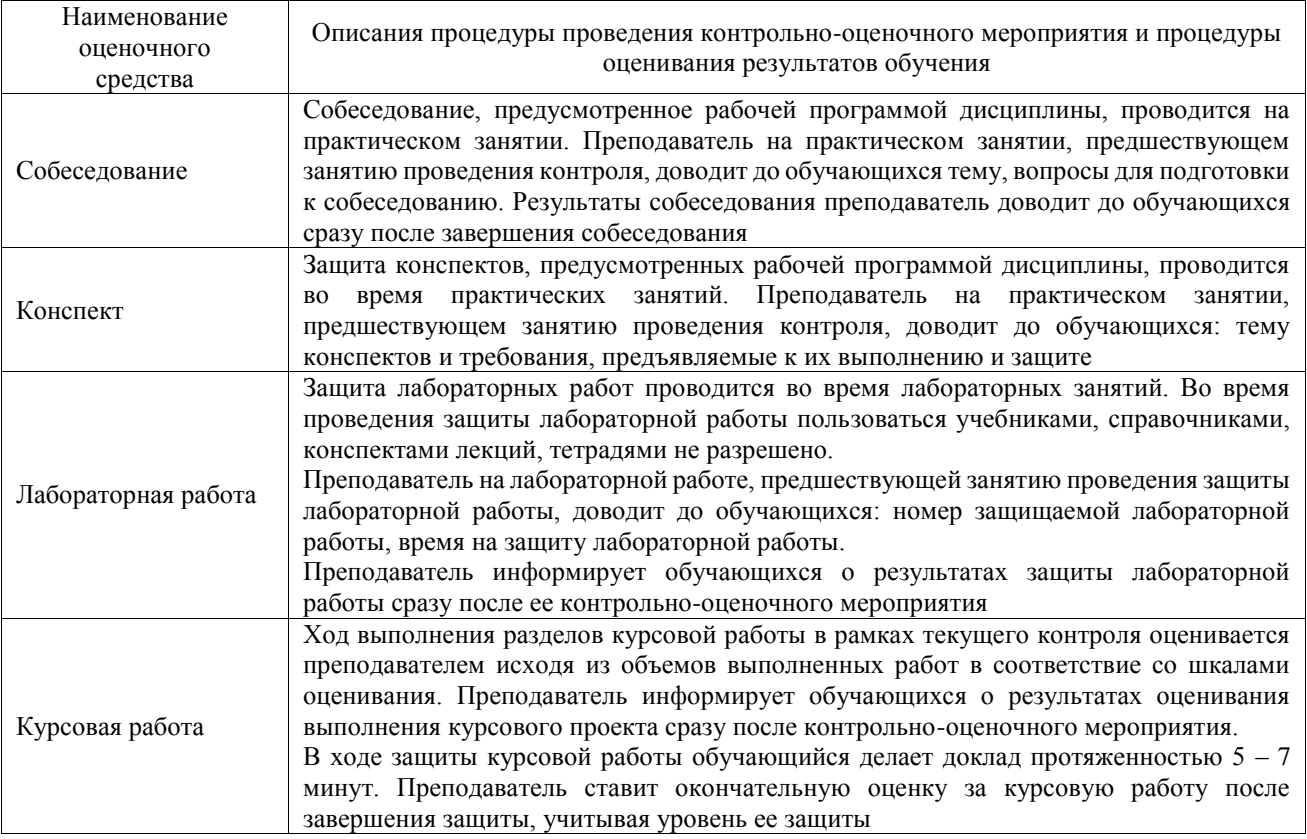

Для организации и проведения промежуточной аттестации составляются типовые контрольные задания или иные материалы, необходимые для оценки знаний, умений, навыков и (или) опыта деятельности, характеризующих этапы формирования компетенций в процессе освоения образовательной программы.

Перечень теоретических вопросов и типовые практические задания разного уровня сложности для проведения промежуточной аттестации обучающиеся получают в начале семестра через электронную информационно-образовательную среду ИрГУПС (личный кабинет обучающегося).

#### **Описание процедур проведения промежуточной аттестации в форме экзамена и оценивания результатов обучения**

Промежуточная аттестация в форме экзамена проводится путем устного собеседования по билетам или в форме компьютерного тестирования.

При проведении промежуточной аттестации в форме собеседования билеты составляются таким образом, чтобы каждый из них включал в себя теоретические вопросы и практические задания.

Билет содержит: два теоретических вопроса для оценки знаний. Теоретические вопросы выбираются из перечня вопросов к экзамену; два практических задания: одно из них для оценки умений (выбирается из перечня типовых простых практических заданий к экзамену); другое практическое задание для оценки навыков и (или) опыта деятельности (выбираются из перечня типовых практических заданий к экзамену).

Распределение теоретических вопросов и практических заданий по экзаменационным билетам находится в закрытом для обучающихся доступе. Разработанный комплект билетов (25-30 билетов) не выставляется в электронную информационно-образовательную среду ИрГУПС, а хранится на кафедре-разработчике фондов оценочных средств.

На экзамене обучающийся берет билет, для подготовки ответа на экзаменационный билет обучающемуся отводится время в пределах 45 минут. В процессе ответа обучающегося на вопросы и задания билета, преподаватель может задавать дополнительные вопросы.

Каждый вопрос/задание билета оценивается по четырехбалльной системе, а далее вычисляется среднее арифметическое оценок, полученных за каждый вопрос/задание. Среднее арифметическое оценок округляется до целого по правилам округления

При проведении промежуточной аттестации в форме компьютерного тестирования вариант тестового задания формируется из фонда тестовых заданий по дисциплине случайным образом, но с условием: 50 % заданий должны быть заданиями открытого типа и 50 % заданий – закрытого типа.

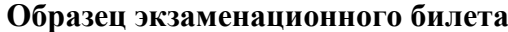

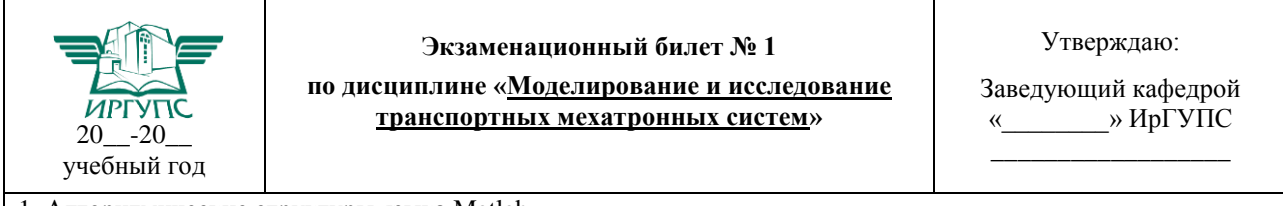

1. Алгоритмические структуры языка Matlab.

2. Правило формирования матрицы сложного поворота.

3. Сформировать М-файл скрипт, задающий 3 числовых вектора размером 10 и определяющий их сумму. Продемонстрировать порядок использования этого скрипта.

4. По заданной преподавателем модели с помощью LTI-view'ра определить ее временные и частотные характеристики.